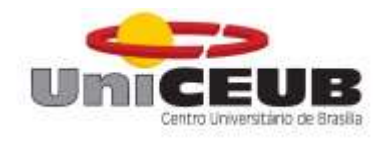

## **CENTRO UNIVERSITÁRIO DE BRASÍLIA – UNICEUB**

## **FATECS**

**CURSO DE ENGENHARIA CIVIL**

PLÍNIO LERNER BORGES FREITAS

RA: 21160337

**ANÁLISE COMPARATIVA ENTRE ORÇAMENTOS ELABORADOS COM COMPOSIÇÕES DE PREÇO UNITÁRIO DE DOIS BANCOS DE DADOS – SINAPI E TCPO: ESTUDO DE CASO NO DISTRITO FEDERAL**

**BRASÍLIA / DF**

## **PLÍNIO LERNER BORGES FREITAS**

## **ANÁLISE COMPARATIVA ENTRE ORÇAMENTOS ELABORADOS COM COMPOSIÇÕES DE PREÇO UNITÁRIO DE DOIS BANCOS DE DADOS – SINAPI E TCPO: ESTUDO DE CASO NO DISTRITO FEDERAL**

Trabalho de Conclusão de Curso (TCC) apresentado como um dos requisitos para a conclusão do curso de Engenharia Civil do UniCEUB-Centro Universitário de Brasília.

Orientador: **Eng. Civil Flavio de Queiroz Costa, M.Sc.**

#### **BRASILIA / DF**

## **PLÍNIO LERNER BORGES FREITAS**

Trabalho de Conclusão de Curso (TCC) apresentado como um dos requisitos para a conclusão do curso de Engenharia Civil do UniCEUB-Centro Universitário de Brasília

Orientador: **Eng. Civil Flavio de Queiroz Costa, M.Sc.**

Brasília, 29 de novembro de 2017.

**Banca Examinadora**

**Eng. Civil Flávio de Queiroz Costa, M.Sc.**

\_\_\_\_\_\_\_\_\_\_\_\_\_\_\_\_\_\_\_\_\_\_\_\_\_\_\_\_\_\_\_\_\_\_\_\_\_\_\_

**Orientador** 

**Eng. Civil Jairo Furtado Nogueira, M.Sc**

\_\_\_\_\_\_\_\_\_\_\_\_\_\_\_\_\_\_\_\_\_\_\_\_\_\_\_\_\_\_\_\_\_\_\_\_\_\_\_\_

Examinador

**Eng. Civil Maruska Tatiana N. S. Bueno, M.Sc**

\_\_\_\_\_\_\_\_\_\_\_\_\_\_\_\_\_\_\_\_\_\_\_\_\_\_\_\_\_\_\_\_\_\_\_\_\_\_\_\_

Examinadora

## **AGRADECIMENTOS**

Agradeço a Jesus, por sempre cuidar de mim e nunca me abandonar em momento algum, me provando que sempre está no controle de tudo.

#### **RESUMO**

Atualmente o mercado da construção civil tem se tornado cada vez mais competitivo e a engenharia de custos tem ajudado bastante o setor a se desenvolver, pois através do orçamento pode-se prever o nível de rentabilidade de um empreendimento resultando no aumento da confiança e diminuindo os riscos. Este trabalho apresenta um estudo orçamentário comparativo de um projeto unifamiliar de baixa renda em Brasília-DF tomando como referência duas bases de dados orçamentárias distintas, a saber, o Sistema Nacional de Pesquisas e Custos da Construção Civil (SINAPI) da CAIXA e a Tabela de Composições de Preços para Orçamento (TCPO) da PINI. Foram escolhidas as Composições de Preço Unitário (referentes ao mês agosto de 2017) e realizado o comparativo entre cada serviço sendo analisado e comparado todos os valores e índices. Ao final do orçamento foi verificada uma pequena diferença entre os orçamentos (0,4% a mais no SINAPI em relação ao TCPO), porém entre as Composições de Preço Unitário houve distorções significativas, demonstrando divergências de valores e produtividades entre os bancos de dados, com valores entre 7,44% e 84,93%.

**Palavras-chave:** Orçamento. Sistema Nacional de Pesquisas e Custos da Construção Civil - CAIXA. Tabela de Composições de Preços para Orçamento - PINI.

#### **ABSTRACT**

Currently the construction market has become increasingly competitive and cost engineering has helped the industry to develop, since the budget can predict the level of profitability of a business, resulting in increased confidence. This paper presents a comparative budget study of a low-income single-family project in Brasília-DF, taking as reference two distinct budget databases, namely the National System of Research and Costs of Construction-CAIXA and the Table of Price Compositions to Budget-PINI. The Unit Price Compositions (referring to the month of August 2017) were chosen and the comparison between each service was analyzed and all values and indexes were compared. At the end of the budget, there was a small difference between budgets (0.4% more in SINAPI than TCPO), but there were significant distortions between Unit Price Compositions, showing differences of values and productivity among the databases, with values between 7.44% and 84.93%.

**Keywords:** Budget. National System of Research and Construction Costs - CAIXA. Table of Compositions of Prices for Budget - PINI.

## **SUMÁRIO**

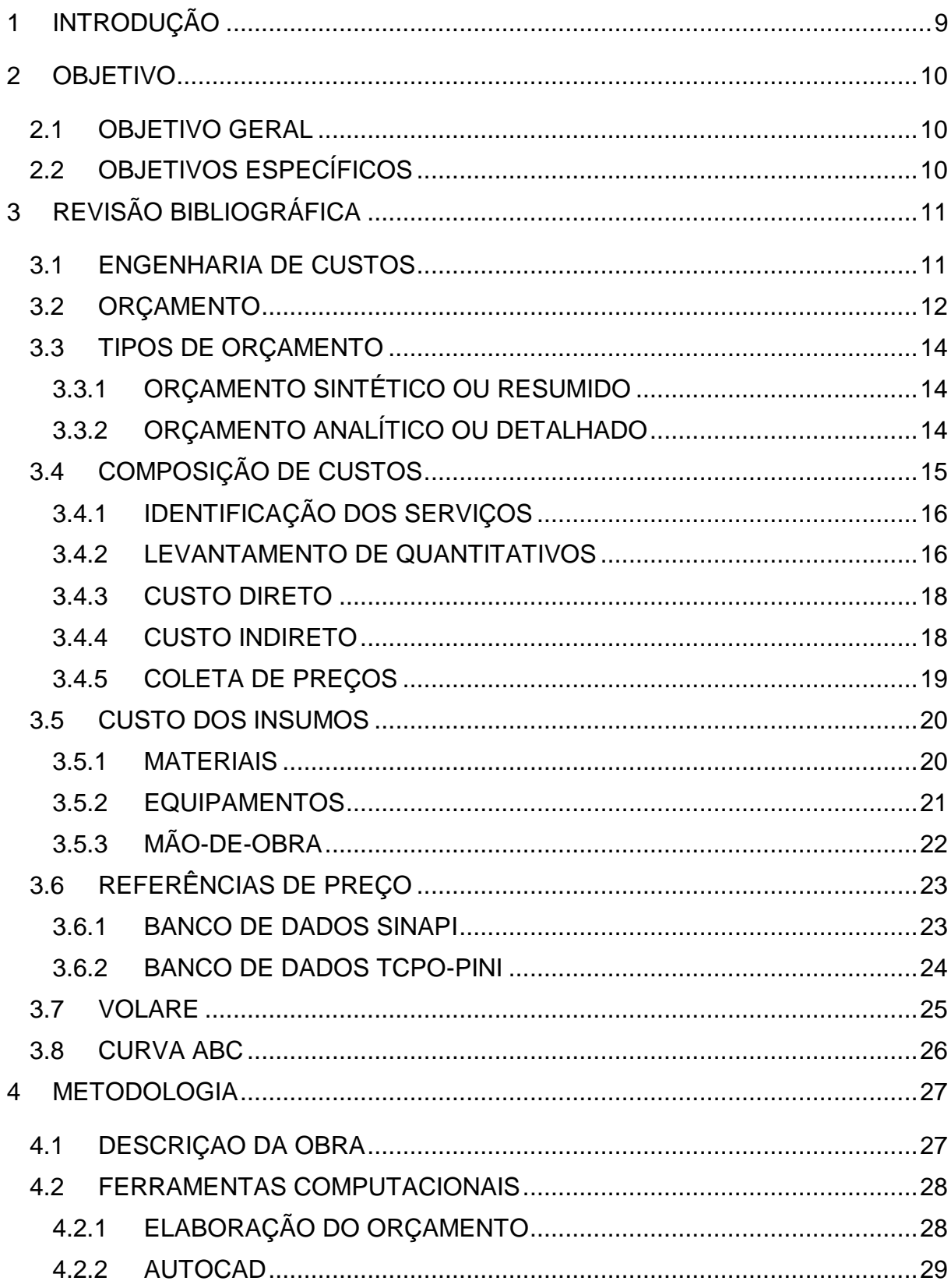

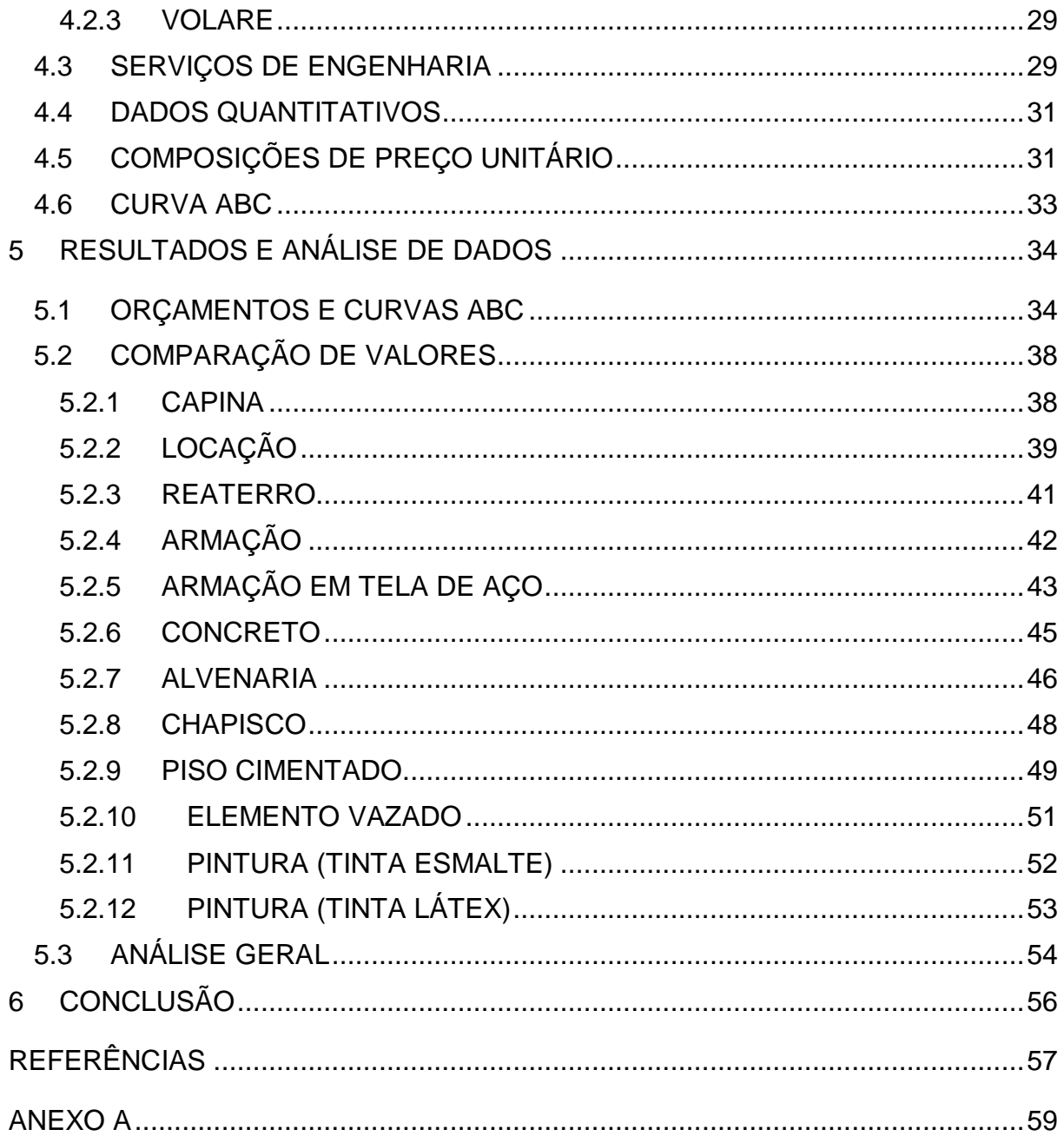

#### <span id="page-8-0"></span>**1 INTRODUÇÃO**

A indústria da construção civil é um dos setores que mais vem sofrendo modificações consideráveis nas últimas décadas. Esse ramo a cada dia se torna mais competitivo, exigindo da área uma grande atenção para aqueles que querem se manter no mercado. A orçamentação é um processo trivial para que se alcance resultados lucrativos na execução de uma obra e quanto maior a sua exatidão, maior é o aspecto de indicadores essenciais, como o prazo, o fluxo de caixa e o lucro. Logo, são menores as chances de que futuras falhas ocorram durante a construção da obra.

A Engenharia de Custos é a área que estuda o gerenciamento de custos, buscando elaborar o orçamento, assim como, verificar as opções técnicas que viabilizem economicamente o empreendimento, participando da concepção do mesmo.

Orçar é quantificar materiais, mão de obra e equipamentos usados na realização de um serviço ou obra como também os custos e duração de cada atividade. A composição de custos é o meio que estipula os custos dos serviços ou atividades, representados por insumos e condições pré-estabelecidas. Os insumos são preenchidos pelas contribuições que são fundamentais para o cumprimento de uma atividade de uma construção, estando assim qualificadas em três grupos: materiais, mão-de-obra e equipamentos.

Existem diversos bancos de dados elaborados por diferentes organizações, que fornecem as composições de preços unitários prontas, com os coeficientes de cada insumo. Uma é o Sistema Nacional de Pesquisa de Índices e Custos da Construção Civil (SINAPI), elaborado pela Caixa Econômica Federal e pelo Instituto Brasileiro de Geografia e Estatística (IBGE), e outra é a Tabela de Composição de Preços para Orçamento (TCPO) elaborada pela Editora PINI. Estes foram utilizados no trabalho para serem comparados seus índices e precificação. Grande ferramenta que permite uma melhor visualização das composições do orçamento é a curva ABC, esse dispositivo organiza os diferentes itens conforme sua importância.

#### <span id="page-9-0"></span>**2 OBJETIVO**

#### <span id="page-9-1"></span>**2.1 OBJETIVO GERAL**

Este trabalho teve como objetivo analisar dois orçamentos elaborados a partir da composição de custo unitário de dois bancos de dados, a saber, SINAPI e TCPO, avaliando possíveis diferenças de valores e índices.

## <span id="page-9-2"></span>**2.2 OBJETIVOS ESPECÍFICOS**

• Elaboração de orçamentos utilizando Composições de Preço Unitário de diferentes Bancos de Dados (SINAPI e TCPO)

•Comparação e Análise das Composições de Preço Unitário orçados

•Comparação e Análise das curvas ABC

#### <span id="page-10-0"></span>**3 REVISÃO BIBLIOGRÁFICA**

Neste tópico serão abordados assuntos pertinentes ao tema deste trabalho a partir de referenciais teóricos. Primeiramente será apresentada a engenharia de custos, em seguida serão explanados os conceitos, tipos e etapas da orçamentação, composição de custos e os custos dos insumos. E por fim será explanado conteúdo referente aos sistemas SINAPI e TCPO.

#### <span id="page-10-1"></span>**3.1 ENGENHARIA DE CUSTOS**

Xavier (2008) adverte que a engenharia de custos motiva as etapas pelo qual os serviços de construção irão seguir, decompondo entre atividades e tarefas, de modo que componham limites e métodos apurados, possibilitando que a obra obtenha o melhor desempenho admissível.

A engenharia de custos é estabelecida por Dias (2014) no campo da engenharia que decide os variados obstáculos existentes no cálculo dos custos, consegue avaliação econômica, de planejamento, de administração e controle de empreendimentos. Para que sejam efetivados adequadamente, utilizam-se como ferramenta de ajuda os princípios, normas, critérios e próprio conhecimento adquirido no decorrer da carreira.

A elaboração de um orçamento acarreta ao profissional que executa, grandes responsabilidades e competências, para que ele seja atingido impecavelmente, aplicando os princípios da engenharia de custos. É indispensável saber elaborar e desenvolver o orçamento de forma rápida e eficaz, empregando os processos executivos atuais, além de conseguir o menor e melhor preço (DIAS, 2011).

Segundo Xavier (2008) a engenharia de custos compreende a elaboração de orçamentos e age na materialização de um empreendimento, tendo em conta alguns aspectos como a averiguação da viabilidade, o estudo de pré-investimento, o planejamento das construções e controle de custos.

De acordo com Limmer (1997), a viabilidade é a fase de observação do empreendimento, ou seja, investigar se a obra é executável ou não, considerando a disponibilidade dos recursos e a relação do custo-benefício. Conforme relatado por Tisaka (2006), o estudo de pré-investimento tem como objetivo basear políticas de investimento e gestão e/ou determinar a visibilidade de concepções individuais, onde incluem: planos diretores e setoriais de desenvolvimento urbano, rural e regional e outras atividades de planejamento, e também estudos de negócio e de localização, viabilidade técnica, econômica e financeira, estudos de impactos ambientais e sociais, estudos institucionais e atividades assemelhadas.

González (2008) aborda que o planejamento das construções é a etapa que envolve a organização de sua execução, levando em conta o orçamento e a programação da obra. E finalmente, o controle de custo, conforme mencionado por Mattos (2014), é a fiscalização de possíveis erros no orçamento, possibilitando um histórico confiável para os próximos orçamentos.

#### <span id="page-11-0"></span>**3.2 ORÇAMENTO**

Mattos (2014) explica que orçamento e orçamentação não são similares e exemplifica dizendo que aquele é o produto e este é o processo de determinação. São diversos os itens que influenciam no custo de um empreendimento. Para se elaborar tal tarefa é exigido muita atenção, técnica e habilidade pois relaciona identificação, descrição, quantificação, analise e valorização de variados itens. Um orçamento eficiente traz consigo um resultado lucrativo e sucesso ao construtor, já um orçamento malfeito leva a imperfeições e consequentemente muitos problemas relacionados ao custo e prazo. Essas condições fazem da orçamentação uma das principais áreas no negócio da construção. O profissional que é organizado e tem um conhecimento detalhado do serviço tende a ser um bom orçamentista, essas características permitem estabelecer uma visão de qual a melhor maneira de atacar a obra como também visualizar eventuais dificuldades de cada serviço.

Existe um vínculo confinante entre o período de execução e o custo da edificação, devido às limitações dos clientes. Os recursos financeiros disponíveis podem indicar um tempo mínimo para a obra ser concluída. Contrapartida, o prazo da obra implica em alguns custos fixos mensais, por exemplo aluguéis de equipamentos e mão de obra envolvida na organização (mestres, técnicos,

engenheiros ou arquitetos). Deste modo, é significativo sondar os condicionantes gerais, elaborando um plano com compreensão global da obra, que será especificado futuramente. É feita uma avaliação superficial, com visão macro, em seguida detalha-se por questão de organização. (González, 2008)

De acordo com Limmer (1997), um orçamento pode ser definido como a cotação dos custos fundamentais que o projeto seja realizado, conforme um plano de execução previamente estabelecido, ou seja, de acordo com um planejamento elaborado antecipadamente.

Ávila (2003) apoia que orçar é quantificar insumos, mão de obra e equipamentos usados na realização de um serviço ou obra como também os custos e duração de cada atividade. Para deixar o entendimento mais didático o autor relacionou a disciplina em duas parcelas: a primeira é o processo e a seguinte é o produto que serão esclarecidas. O primeiro é a de geração da comercialização, que está relacionado às metas planejadas pelo corpo técnico do projeto da perspectiva financeiro. O outro tem objetivo de avaliar, elaborar valores para produtos ou serviços.

González (2008) define orçamento na perspectiva usual como "Uma previsão (ou estimativa) do custo ou do preço de uma obra. O custo total da obra é o valor correspondente à soma de todos os gastos necessários para sua execução.". Nesse mesmo contexto, Mattos (2014) vai além afirmando que orçar não é um mero exercício de futurologia e ainda acrescenta dizendo que apesar do real custo não ser exato, porém, pode gerar orçamentos justos.

Por ser um trabalho efetuado antes de todas as eventuais atividades, existe sempre uma margem de imprecisão embutida no orçamento. São diversos os cálculos feitos para precaver que haja algum erro grosseiro devido ao tempo entre a orçamentação de tal tarefa e a realização da mesma. Com isso Mattos (2014) estabeleceu as seguintes características como as principais:

-Aproximação: todos os orçamentos são fundamentados em aproximações, por se fundamentar em prognostico. Não há necessidade de ser exato, mas deve se aproximar ao máximo de quanto irá custar.

-Especificidade: todo orçamento depende do local em que ele será implantado, uma obra nunca é totalmente idêntica a outra.

-Temporariedade: todo orçamento empreendido tempos atrás, hoje possui seus custos defasados, e para ser válido seus custos devem ser atualizados.

#### <span id="page-13-0"></span>**3.3 TIPOS DE ORÇAMENTO**

Para uma determinada obra existem maneiras diferentes de orçar os custos incorridos, porém o nível de detalhamento dos projetos e a necessidade de precisão do orçamentista é que definem o tipo de orçamento a ser utilizado.

#### <span id="page-13-1"></span>**3.3.1 ORÇAMENTO SINTÉTICO OU RESUMIDO**

Este tipo de orçamento também chamado de preliminar por Mattos (2006) requer levantamento de quantidades e pesquisa dos valores dos principais serviços e insumos. É mais detalhado do que o CUB (orçamento paramétrico) e tem um grau de confiabilidade maior. Utilizam unidades como taxa de aço, espessura media, taxa de forma, entres outras que auxiliam na análise de estimativa de custos.

Tikasa (2011) conceitua esse orçamento como sendo o resumo do detalhado e revela que ele é organizado separando os valores de cada etapa de serviço com seus subtotais, e ao final o valor total da obra.

Segundo Avila (2003), o orçamento sintético dispõe do preço dos serviços e preço total, apresentando os percentuais representativos de cada serviço.

#### <span id="page-13-2"></span>**3.3.2 ORÇAMENTO ANALÍTICO OU DETALHADO**

De acordo com Mattos (2006), o mais preciso dos orçamentos é o analítico. Ele é produto de estivas de custos e pesquisa dos preços de cada insumo, se aproximando bastante do custo verdadeiro. No orçamento analítico existe a composição de custos unitário de cada um dos serviços do empreendimento, levando em conta rigorosamente cada material, mão-de-obra e equipamentos utilizado.

Para que seja realizado, esse tipo de orçamento tem como requisito a conclusão de todos os projetos, sendo eles: arquitetônico, hidráulico, elétrico, estrutural. Além das especificações técnicas, memoriais e outros documentos e dados que forem pertinentes ao empreendimento. Com todas essas informações em mãos, daí sim é possível a elaboração e organização de todas as atividades e quantidades de serviços da obra. (GONZÁLEZ, 2008).

O orçamento analítico é organizado em planilhas e composto por: discriminação de todos os itens e subitens dos serviços, as unidades dos serviços, as quantidades, os preços unitários dos serviços, o preço parcial ou subtotal para cada subitem, o preço do item ou subtotal de cada item, o preço total da obra. (AVILA; LIBRELOTTO; LOPES, 2003).

#### <span id="page-14-0"></span>**3.4 COMPOSIÇÃO DE CUSTOS**

A composição de custos conforme exemplificado por Mattos (2014) é o meio que estipula os custos dos serviços ou atividades, representados por insumos e condições pré-estabelecidas. Todos os insumos necessários para a execução de um serviço e suas quantidades são listados; materiais, equipamentos ou mão-de-obra também trazem suas respectivas unidades de medida, o índice de incidência do insumo sobre o serviço, seu custo unitário e total. Tendo em vista que a composição depende da identificação dos serviços, é necessário um acompanhamento rigoroso, pois qualquer serviço que for ignorado implica em distorção do orçamento diante do seu valor real. A primeira etapa para se fazer uma composição de custos bem estruturada é a identificação dos serviços, depois o levantamento da quantidade e enfim os custos diretos e indiretos para finalizar.

A tabela que apresenta todos os insumos, com os seus custos unitários e totais é constituída de três colunas:

• Insumo: É cada um dos itens de material, mão- de- obra e equipamento da execução direta do serviço.

• Unidade: é a unidade de medida do insumo.

• Índice: é a incidência do insumo referente a uma unidade do serviço.

• Custo unitário: é o custo de uma unidade do serviço.

• Custo total: é o custo total do insumo, obtido pela multiplicação do índice pelo custo unitário.

#### <span id="page-15-0"></span>**3.4.1 IDENTIFICAÇÃO DOS SERVIÇOS**

Para realizar o orçamento e determinar os custos, é necessário a identificação dos serviços que integrarão a obra (XAVIER, 2008). Conforme Mattos (2014), a soma dos custos orçados de cada um dos serviços especificados resulta no custo total. Um orçamento nunca deixará de excluir algum serviço e ser completo por mais cuidadoso que seja.

#### <span id="page-15-1"></span>**3.4.2 LEVANTAMENTO DE QUANTITATIVOS**

A quantificação pode ser realizada pela apreciação da edificação a ser inserida, a partir de memoriais descritivos do projeto e de suas plantas construtivas. Essas informações adquiridas terão mais valor quanto mais detalhados e corretos estiverem os projetos, trazendo maior confiança aos investidores e profissionais responsáveis pela orçamentação nesta etapa de identificação dos quantitativos (XAVIER, 2008).

Salienta Xavier (2008), que o levantamento de quantitativos é o passo mais importante para a preparação de um orçamento, tal afirmação se deve pelo fato de que nesta fase é estabelecido do orçamentista o elevado conhecimento técnico das atividades a serem orçadas, principalmente quando se trata da influência que essa tarefa exerce nos serviços diretos e indiretos para obter um quantitativo mais

próximo possível da realidade. O levantamento dessas atividades tem suma importância e deve gerar uma memória de cálculo, baseada na análise dos projetos, e precisa ser objetiva, clara, simples, e compreender todos os serviços listados inclusive pequenos detalhes da obra. O autor ainda destaca a importância de distinguir as diferentes naturezas das dimensões dos quantitativos para a efetivação do levantamento, exemplificadas abaixo:

- Lineares: Tubulações, rodapés, muros, cercas, etc.
- Superficiais ou de Área: Limpeza do terreno, formas, execução de alvenaria, piso, etc.
- Volume: Aterro, concreto, escavação, etc.
- Peso: Armação, estrutura metálica, etc.
- Adimensionais: Serviços de contagem, postes, placas, luminárias, etc.

Os materiais usados em um empreendimento podem ser de caráter permanente ou não permanente. Os primeiros ficam incorporados ao produto final, ou seja, eles têm caráter permanente, são eles: aço, tinta, cimento, areia, tijolos, brita, etc.; já os segundos são temporários sendo utilizados somente na fase da construção e removidos logo após sua utilização, como: madeira para formas, tensores de formas, escoramentos, pregos, desmoldantes e instalações provisórias.

Após a identificação dos serviços é possível quantifica-los, é assim que declara Mattos (2014) com opiniões bastante similares a de Ivan Xavier (2008), ele enfatiza que o levantamento dos quantitativos é uma das principais tarefas do orçamentista, pois nem sempre o projetista oferece tais informações de forma detalhada. Um pequeno erro no memorial de cálculos pode trazer exageradas mudanças ao resultado final do projeto. Conhecimento da obra e correta interpretação do projeto são virtudes que esta etapa exige do orçamentista, pois deverá realizar cálculos de área, volumes, pesos, lineares, todos os levantamentos quantitativos imprescindíveis. Tudo deve ser organizado de acordo com suas características técnicas, e sua quantificação feita considerando os valores especificados.

#### <span id="page-17-0"></span>**3.4.3 CUSTO DIRETO**

De forma objetiva os custos diretos compreendem nos seguintes grupos de custo: Mão-de-Obra, Materiais e Equipamentos. O somatório de todos os custos derivados dos insumos necessários para a realização das atividades na execução do empreendimento e que podem ser realizados diretamente dos projetos, discriminados e quantificados na planilha orçamentária, cita Mattos (2006). Ele explica que a unidade básica do custo direto é a composição de custo, pode ser unitário (referenciado a uma unidade de serviço) ou dado como verba. O primeiro pode ser apresentado por unidade de serviço, como: kg de armação, m<sup>3</sup> de concreto, etc.; O segundo é quando o serviço não pode ser mensurável um uma unidade física, como: paisagismo, sinalizações de emergência. A composição dos custos unitários possui os insumos de serviços com seus referentes índices, que é a quantidade de cada insumo demandada para a concretização de uma unidade de serviço. E também apresenta o valor, originário da cotação dos preços e aplicação dos encargos sobre a hora/base do trabalhador.

#### <span id="page-17-1"></span>**3.4.4 CUSTO INDIRETO**

Mattos (2014) conceitua os custos indiretos como aqueles que ocorrem involuntariamente, sem estar incluso na composição de custo de um serviço, sua ocorrência é infalível. Ou seja, custo indireto é aquele que não foi estabelecido como mão-de-obra, material ou equipamento, que não está adicionado nos custos diretos da obra.

Limmer (1997) salienta que custos indiretos se baseia na totalidade de tudo que se caracteriza como despesas com elementos coadjuvantes necessários à correta preparação do produto ou não, então, de gastos de difícil destinação a uma determinada atividade ou serviço, sendo por isso dissolvidos por certo grupo de atividades ou mesmo pelo projeto completo.

Mattos (2014) descreve que os custos como os salários com equipes técnicas, de apoio e de suporte são definidos como indiretos. Os gastos da obra como contas, limpeza, mobilização do canteiro, materiais de escritório, taxas e recompensas, etc.

Dias (2011) diz que os custos indiretos alteram muito, especialmente, por influência do local de execução das atividades do empreendimento, do perfil de obra, impostos imprevistos, e ainda com as exigências do edital ou acordo. Devem ser organizados pelos custos unitários diretos absolutos dos serviços no estado de percentagem.

#### <span id="page-18-0"></span>**3.4.5 COLETA DE PREÇOS**

Mattos (2014) relata que a cotação de preços consiste na análise diversos valores, insumos da obra, não importando se são referentes ao custo direto ou indireto. A composição dos custos deve anteceder esta etapa, para que o orçamentista tenha uma visão generalizada de todos os insumos referenciados no projeto. A simples detecção de um preço ainda não é o suficiente. Para que não haja erro deve ser aferido a lista de custo de frete, impostos de venda, carreto, taxas de importação e qualquer outra taxa.

Os principais fatores influentes na aquisição dos insumos são os citados abaixo:

- Especificações técnicas;
- Unidade e embalagem;
- Prazo de entrega;
- Condições de pagamento;
- Validade da proposta;
- Local e condições de entrega;
- Quantidade;
- Despesas complementares: frete, impostos, etc.

#### <span id="page-19-0"></span>**3.5 CUSTO DOS INSUMOS**

Segundo González (2008) e Mattos (2014) os insumos são desempenhados pelas contribuições que são fundamentais para o cumprimento de uma atividade de uma construção, estando assim qualificadas em três grupos: materiais, mão-de-obra e equipamentos. Os insumos procedem das especificações do projeto básico ou executivo e seus respectivos memoriais descritivos, que consequentemente quanto mais bem especificados ficarem, melhor constituirá o resultado do orçamento.

#### <span id="page-19-1"></span>**3.5.1 MATERIAIS**

O custo dos materiais tem imensa relevância para a apreciação do preço de determinada composição de custos de um empreendimento, por representar regularmente a metade do seu custo unitário (MATTOS, 2014).

Já de acordo com Limmer (1997), 60% dos custos totais de toda a obra são representados pelos materiais utilizados na obra, além disso ele também nos informa que seu custo de utilização se submete a dois aspectos notáveis, sento eles: consumo e preço.

Mattos (2014) destaca enfaticamente, tais impostos, como ICMS (Imposto sobre circulação de mercadorias e serviços), ISS (Imposto sobre serviços de qualquer natureza), IPI, (Imposto sobre produtos industrializados), alíquota de importação, etc, são só e exclusivamente aplicados sobre os materiais e jamais a mão de obra.

Poderemos realizar a cotação de mercado se caso os insumos estiverem sido identificados, deve ser realizada a cotação na região que será erguida a edificação. Além disso, é de suma importância ter em mãos a relação completa e largamente detalhada das quantidades e especificidades exata de todo material, para facilitar que se tenha uma relação mais rápida e objetiva com o fornecedor. É necessária uma cotação de preços dos materiais com no mínimo em três fornecedores para que se tenha valores mais seguros, realizando meramente a média aritmética entre eles, caso for deparado por uma diferença muito exorbitante entre tais valores é

recomendado que se efetue a cotação em um número maior de fornecedores, resultando no correto valor para adotar o preço (DIAS, 2011).

Já Mattos (2014) enfatiza em sua obra sobre orçamento e planejamento de obras que deve ser realizado uma distribuição estatística de nome "t-Student" que revela se é necessário realmente ser efetuado mais cotações, e se caso seja necessária, ele também indica quantas amostras a mais devem ser coletadas para se ter uma média de preços cotadas mais confiável.

Nessa fórmula, caso a quantidade de cotações for maior que o resultado obtido em NC, sendo assim a média indica com confiabilidade o número de fornecedores, caso contrário, se a quantidade de cotações for menor que o valor de NC, deve ser realizado um número maior de cotações.

#### <span id="page-20-0"></span>**3.5.2 EQUIPAMENTOS**

Limmer (1997) argumenta em seus escritos que o valor a ser cotado pode ser adquirido através de uma análise de mercado e ao decorrer do tempo o preço diminui até alcançar um estágio que a rentabilidade será nula. Todo equipamento a ser utilizado pode ser alugado ou particular.

O cálculo do custo horário de determinado equipamento depende de diversas variáveis e é a soma dessas várias parcelas, obviamente é necessário dimensionar cada uma delas. Por serem vários os fatores envolvidos, não é serviço dos mais simples. Sendo assim, os artifícios de cálculo são de certa forma empírica, ou seja, pela experiencia da pratica, fundamentados em informações obtidas através da análise das condições de trabalho, tipo de equipamento e outras características especiais. Pode-se destacar que é de responsabilidade de cada empresa adequar seus custos reais e tabela-los de forma a ter dados confiáveis para o orçamento (MATTOS, 2014). Segue abaixo todas as variáveis que influenciam no dimensionamento do custo horário:

•Custo horário de depreciação (R\$/h)

•Custo horário de juros (R\$/h)

•Custo horário de pneus (R\$/h)

•Custo horário de combustível (R\$/h)

•Custo horário de lubrificação (R\$/h)

•Custo horário de mão-de-obra de operador (R\$/h)

•Custo horário de manutenção (R\$/h)

De acordo com Mattos (2014), mesmo que dois equipamentos sejam análogos em modelo, ano de fabricação e tipo de serviço ainda assim pode ser que apresentem custos reais diferentes, contudo orçamentista só constatará caso colete os dados e analise-os. O custo de um equipamento envolve vários fatores, sendo três os principais por geralmente terem maior participação: custo de propriedade, custo de operação e custo de manutenção.

#### <span id="page-21-0"></span>**3.5.3 MÃO-DE-OBRA**

De acordo com Maçahico Tisaka (2006) a soma do salário do trabalhador de acordo com o seu respectivo cargo, juntamente com os encargos sociais, despesas com alimentação, EPI (equipamentos de proteção individual), locomoção e ferramentas de uso pessoal são a composição exata do custo da mão-de-obra.

Já Mattos (2014), conceitua a multiplicação do salário-base do trabalhador pelos encargos sociais e trabalhistas dado em porcentagem como sendo o custo do homem/hora e é esta estimativa que deve ser aproveitado nos orçamentos.

É direito do funcionário os encargos sociais e trabalhistas por estarem amparados em lei e o empresário é forçado a pagar ao funcionário, além de serem amparados por legislação e sindicatos do trabalho. Essas taxas estão caracterizadas com o título de encargos sociais básicos, encargos trabalhistas, encargos indenizatórios e incidências acumulativas. Além dos encargos são acrescidos ao valor da mão-de-obra, seguro em grupo, as habituais horas extras e outros gastos. Devido a inclusão de tais custos, o salário do trabalhador é mais completo (MATTOS, 2014).

#### <span id="page-22-0"></span>**3.6 REFERÊNCIAS DE PREÇO**

#### <span id="page-22-1"></span>**3.6.1 BANCO DE DADOS SINAPI**

Segundo o IBGE, o Sistema Nacional de Pesquisa de Índices e Custos da Construção Civil (SINAPI) é um banco de dados de composições de preço unitário de serviços da construção civil gerenciado de forma compartilhada pela Caixa Econômica Federal e pelo Instituto Brasileiro de Geografia e Estatística (IBGE). Sendo responsabilidade da CAIXA a base técnica de engenharia e o processamento de dados e atribuição do IBGE a pesquisa mensal de preço, metodologia e formação dos índices.

Conforme o livro SINAPI Metodologias e Conceitos, em relação aos insumos, é de responsabilidade da CAIXA:

•Definição e atualização, a partir de critérios de engenharia, das especificações técnicas dos insumos;

•Definição de famílias homogêneas com as especificações dos insumos que as compõem

E cabem ao IBGE as seguintes atividades:

•Coleta mensal de preços de insumos (materiais, salários, equipamentos e serviços);

•Coleta extensiva periódica para subsidiar a revisão das famílias homogêneas, a revisão dos coeficientes de representatividade e a formação de novas famílias de insumos.

No decorrer do tempo, o SINAPI foi crescendo, se tornando a referencia para a avaliação de obras financiadas pela União. Em 2003, a Lei de Diretrizes Orçamentarias definiu o SINAPI como balizador de custos da OGU – Orçamento Geral da União.

Em 2009, deu-se início a publicação do Banco Referencial na internet, onde seus dados advêm de instituições públicas. A partir daí o Banco Referencial se tornou a fonte mais consultada da construção civil.

Para que profissionais e interessados da construção civil tivessem conhecimento a respeito de detalhes e características do Sistema SINAPI, a CAIXA disponibiliza em seu sitio eletrônico quatro espécies de documento, sendo eles: os Relatórios de Insumos e Composições, o Manual de Metodologias e Conceitos, as Composições Analíticas Unitárias (Catálogo de Composições) e os Cadernos técnicos das Composições.

Os Relatórios de insumos da CAIXA oferecem dados sobre os custos medianos da mão de obra, dos materiais e dos equipamentos agregados na construção civil. Os Relatórios de composições proporcionam de forma resumida as definições e preços das referências de composições unitárias de serviços em vigência. O Catálogo de Composições Analíticas oferece as mesmas composições dos demais Relatórios, com informações sobre seus itens (insumos e composições auxiliares) e coeficientes de consumo e produtividade para a execução de uma unidade do serviço. Os Cadernos Técnicos apresentam os itens considerados para cada serviço, bem como suas características, os requisitos para quantificar os serviços, os critérios adotados na aferição além de normas ou outra literatura aplicável. O Manual apresenta as metodologias e conceitos gerais utilizados para a construção das referências técnicas do SINAPI (CAIXA ECONÔMICA FEDERAL, 2015).

#### <span id="page-23-0"></span>**3.6.2 BANCO DE DADOS TCPO-PINI**

A PINI é uma companhia que trabalha nas áreas de Educação, Sistemas, Dados, Mídia e Consultoria. Destaca-se na construção civil por fornecer suporte necessário para empresas do segmento. A Editora PINI é a encarregada pela produção e edição da Tabela de Composições de Preços para Orçamento (TCPO). Essa tabela contém todos os valores pesquisados pela PINI para orçamentos de obras da construção civil (ROCHA, 2012).

Em 1995 foi publicada pela primeira vez uma tabela com base de dados PINI, composta por cem serviços de engenharia antes publicados na revista "A Construção" em São Paulo. A grande surpresa da época foi a inédita presença do Sistema Pini, que organizava as atividades em etapas de execução, aceitando que houvesse a possibilidade de ser calculado o consumo e tempo de cada etapa, grande avanço para o planejamento de novas obras. O BDI (Benefícios e Despesas Indiretas) já fazia presença, porém com o nome de Lucro Bruto, Administração e Riscos. Serviços em concreto protendido e de agregado leve já existiam desde a primeira edição, logo nas próximas edições começaram a incluir instalações hidráulica e elétrica. A partir da sétima edição já havia até Custo Horário de Equipamentos. Devido ao grande volume de composições a criação do PINI Sistemas ocorreu em 1973. É desse serviço que surgiu o software Volare, para a melhor elaboração dos orçamentos. Em 2000, surge o Classificação PINI que deixou de organizar as composições por ordem cronológica, em passou a constituir bancos de dados. A necessidade de ser realizado estudos de viabilidade do terreno, análise de risco e projetos, comissionamento e desenvolvimento do manual do proprietário da obra, dentre outras características específicas de cada canteiro fez com que em 2011 o TCPO Modelatto chegasse no mercado. (BLANCO, 2008)

Atualmente, em sua 14ª edição o TCPO proporciona composições de preços unitários de serviços da construção civil, aparelhados de acordo com a classificação PINI. As composições apresentam a descrição do serviço, seus componentes, denominados insumos, a unidade de medida de cada um e os seus respectivos consumos (ROCHA, 2012).

#### <span id="page-24-0"></span>**3.7 VOLARE**

Conforme informado pelo sítio eletrônico da PINI (2017), o Volare é uma ferramenta computacional com tecnologia da PINItech e sua principal função é trazer soluções para a área da Construção Civil. Esse software disponibiliza quatro funcionalidades que se ramificam em diversas ferramentas e relatórios, que são: Orçamento, Planejamento, Medição e Licitações.

Quanto a orçamentação, o Volare dispõe de um serviço preciso e sofisticado onde é permitido trabalhar com mais de uma base de dados e elaborar orçamentos para empreendimento de todo e qualquer porte. (PINI, 2017)

#### <span id="page-25-0"></span>**3.8 CURVA ABC**

A curva ABC (ilustrada na Figura 1) é um dispositivo muito eficiente na visualização de resultados de um orçamento, onde os insumos de maior relevância numérica se localizam no topo. Ou seja, enquanto os primeiros itens são os mais significativos, os que se concentram embaixo tem menos relevância, possibilitando uma visão macro do que deve ser priorizado.

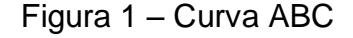

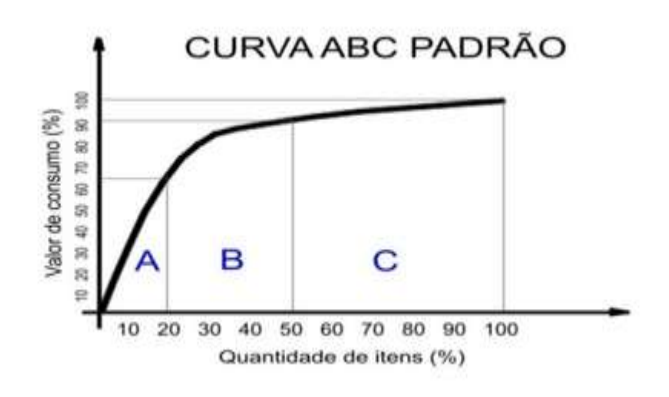

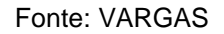

A curva ABC classifica informações através de um método, os itens de maior importância ou força se concentra no alto, que são normalmente em menor número. Nada mais é do que uma classificação numérica de materiais (ou serviços), abalizada no princípio de Pareto, em que se analisa a importância dos materiais, baseada nas quantidades utilizadas e principalmente seu valor (Carvalho, 2002).

#### <span id="page-26-0"></span>**4 METODOLOGIA**

## <span id="page-26-1"></span>**4.1 DESCRIÇAO DA OBRA**

Para a elaboração do orçamento deste trabalho, foi utilizado o projeto (exposto no Anexo A) de uma residência unifamiliar de 32,35 m² a ser implantado no Distrito Federal através do programa de governo Minha Casa Minha Vida. Essa residência possui um andar como ilustra a figura 2 que representa a planta baixa do projeto. A casa estudada tem padrão baixo e é composta por apenas um dormitório (8,02 m²), sala (9,57 m²), cozinha (4,51 m²), varanda (2,86 m²) e banheiro (2,14 m²).

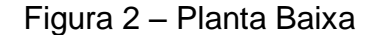

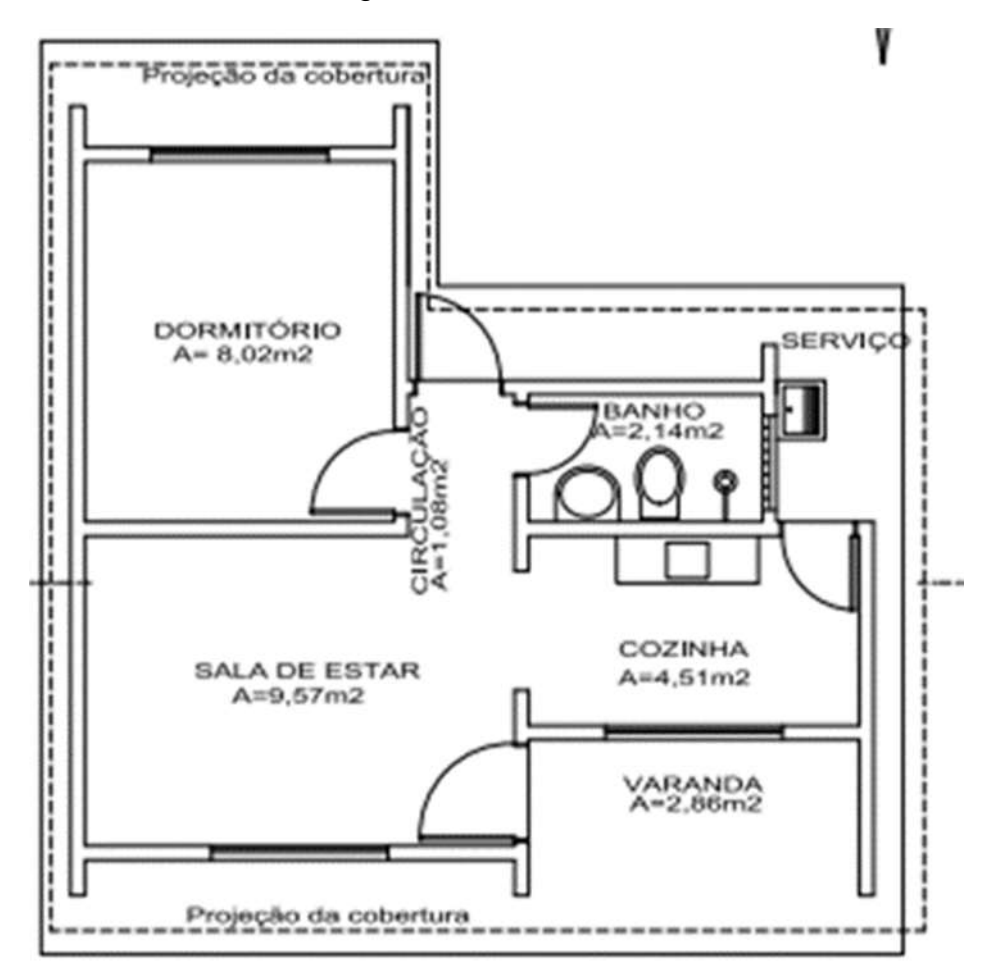

Fonte: Projeto do Estudo

#### <span id="page-27-0"></span>**4.2 FERRAMENTAS COMPUTACIONAIS**

Com a evolução dos softwares, todo o setor de engenharia civil foi melhorado qualitativamente, apresentando resultados mais precisos e rápidos. Para a elaboração desse trabalho, foram utilizados os softwares: AutoCAD 2015 para o desenvolvimento do projeto, Microsoft Excel 2013 para a elaboração do orçamento da obra, e o Volare 20 PRO para a Curva ABC.

#### <span id="page-27-1"></span>**4.2.1 ELABORAÇÃO DO ORÇAMENTO**

Através do Volare, software de orçamento e planejamento da PINI, foram encontradas as composições de preço unitário do SINAPI e TCPO referentes ao mês de agosto no Distrito Federal, possibilitando a análise comparativa entre os bancos de dados. As composições de preço unitário utilizadas em ambos os bancos de dados apresentaram serviços iguais ou similares às especificações técnicas de projeto. Os orçamentos foram gerados com o preço unitário de cada CPU e exportados para Excel como é apresentado nos RESULTADOS E ANÁLISE DE RESULTADOS.

#### <span id="page-28-0"></span>**4.2.2 AUTOCAD**

Foi usado o AutoCAD para medir áreas e distâncias, garantindo assim um levantamento de quantitativos mais rápido e preciso do que feito manualmente. A partir dessa ferramenta conseguiu-se informações a respeito de especificações técnicas da Alvenaria, Piso, Aterro, Elemento Vazado, etc.

#### <span id="page-28-1"></span>**4.2.3 VOLARE**

Por meio do Volare foram gerados os orçamentos (Sinapi e TCPO). Posteriormente foi feito também suas respectivas Curva ABC para todos os itens selecionados para orçamento.

#### <span id="page-28-2"></span>**4.3 SERVIÇOS DE ENGENHARIA**

É necessário que sejam listados todos os serviços necessários para a realização da obra para que fique organizado e de fácil entendimento todos os serviços são divididos em classes. Seguem todos os serviços que compõem os orçamentos do trabalho:

•SERVIÇO PRELIMINAR

•ARMAÇÃO

•CONCRETO

•ALVENARIA

•REVESTIMENTO

•ESQUADRIA

•PINTURA

Em seguida, foi elaborado uma EAP (Estrutura Analítica de Projeto), contendo todas as atividades pertencentes ao orçamento, conforme Tabela 1. Essas atividades que a compõem foram selecionadas com base no projeto escolhido. Tais serviços foram adotadas tendo como referência o memorial descritivo dos materiais. A tabela apresenta cada serviço da EAP:

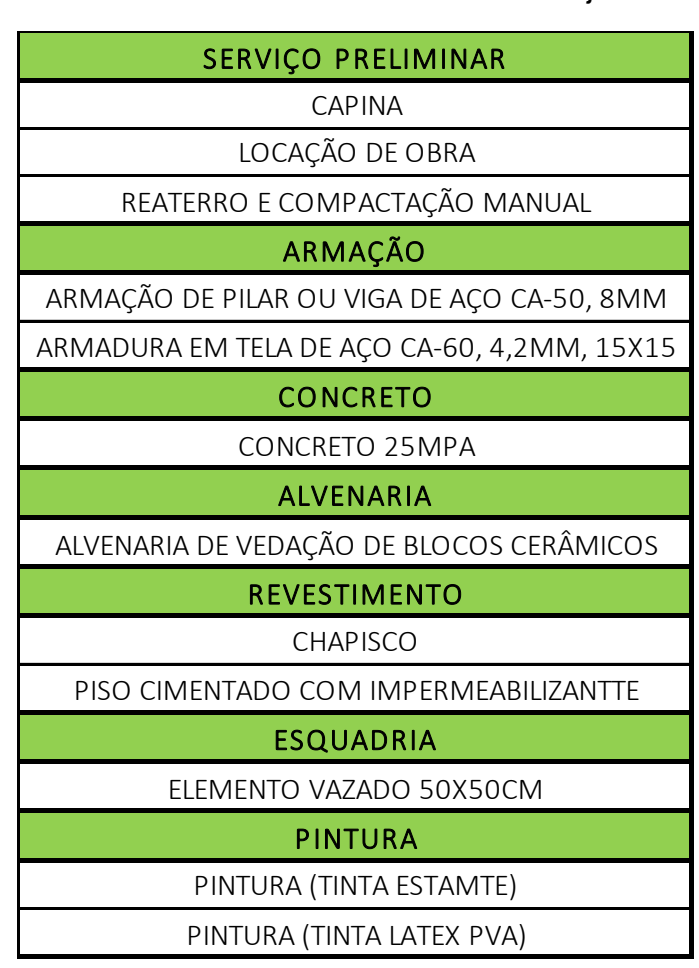

Tabela 1 – Estrutura Analítica de Projeto.

Fonte: autoria própria.

#### <span id="page-30-0"></span>**4.4 DADOS QUANTITATIVOS**

Os dados quantitativos têm extrema importância para esse trabalho, isso por ser requisito fundamental para realização da curva ABC. Cada serviço tem sua respectiva composição e suas quantidades já estabelecidas a partir do projeto descrita na Tabela 2:

|     | 1              | <b>SERVIÇO PRELIMINAR</b>                                                          |                |        |  |
|-----|----------------|------------------------------------------------------------------------------------|----------------|--------|--|
|     | $1.1$          | CAPINA E LIMPEZA MANUAL DE<br><b>TERRENO</b>                                       | M <sub>2</sub> | 90,00  |  |
|     | 1.2            | LOCAÇÃO DE OBRA                                                                    | M <sub>2</sub> | 62,00  |  |
|     | $1.3$          | COMPACTAÇÃO<br><b>REATERRO</b><br>Е<br><b>MANUAL</b>                               | M <sub>3</sub> | 7,21   |  |
|     | $\overline{2}$ | <b>ARMAÇÃO</b>                                                                     |                |        |  |
|     | 2.1            | ARMAÇÃO DE PILAR OU VIGA DE<br>AÇO CA-50, 8MM                                      | KG             | 48,00  |  |
|     | 2.2            | ARMADURA EM TELA DE AÇO CA-<br>60, 4,2MM, 15X15                                    | M <sub>2</sub> | 286,00 |  |
|     | 3              | <b>CONCRETO</b>                                                                    |                |        |  |
|     | 3.1            | CONCRETO 25MPA                                                                     | M3             | 6,32   |  |
|     | 4              | <b>ALVENARIA</b>                                                                   |                |        |  |
|     | 4.1            | VEDAÇÃO<br>ALVENARIA<br>DE<br><b>DE</b><br><b>BLOCOS CERÂMICOS</b>                 | M <sub>2</sub> | 112,62 |  |
|     | 5              | <b>REVESTIMENTO</b>                                                                |                |        |  |
|     | 5.1            | <b>CHAPISCO</b>                                                                    | M <sub>2</sub> | 92,49  |  |
|     | 5.2            | <b>PISO</b><br><b>COM</b><br><b>CIMENTADO</b><br><b>IMPERMEABILIZANTTE</b>         | M <sub>2</sub> | 25,51  |  |
|     | 6              | <b>ESQUADRIA</b>                                                                   |                |        |  |
|     | 6.1            | ELEMENTO VAZADO 50X50CM                                                            | M <sub>2</sub> | 1,60   |  |
|     | $\overline{7}$ | <b>PINTURA</b>                                                                     |                |        |  |
|     | 7.1            | PINTURA (TINTA ESTAMTE)                                                            | M2             | 30,00  |  |
|     | 7.2            | PINTURA (TINTA LATEX PVA)                                                          | M <sub>2</sub> | 186,00 |  |
|     |                | Fonte: autoria própria.                                                            |                |        |  |
| 4.5 |                | <b>COMPOSIÇÕES DE PREÇO UNITÁRIO</b>                                               |                |        |  |
|     |                |                                                                                    |                |        |  |
|     |                | As composições de preço unitário foram selecionadas com destaque naquelas          |                |        |  |
|     |                | que atendessem inteiramente as atividades da Estrutura Analítica de Projeto da     |                |        |  |
|     |                | forma mais simples, aceitável e abrangente. Além disso, deve haver nos dois bancos |                |        |  |
|     |                | de dados tais composições. Com a utilização do software Volare, na seleção do      |                |        |  |

Tabela 2 – Dados quantitativos.

## <span id="page-30-1"></span>**4.5 COMPOSIÇÕES DE PREÇO UNITÁRIO**

banco de dados tanto do SINAPI quanto TCPO, foram utilizados os custos de composição de agosto/2017 desonerado de Brasília-DF. As Composições de Preço Unitário escolhidas de cada tabela são apresentadas nos Tabelas 3 e 4, as variações encontradas são discutidas na análise do resultado.

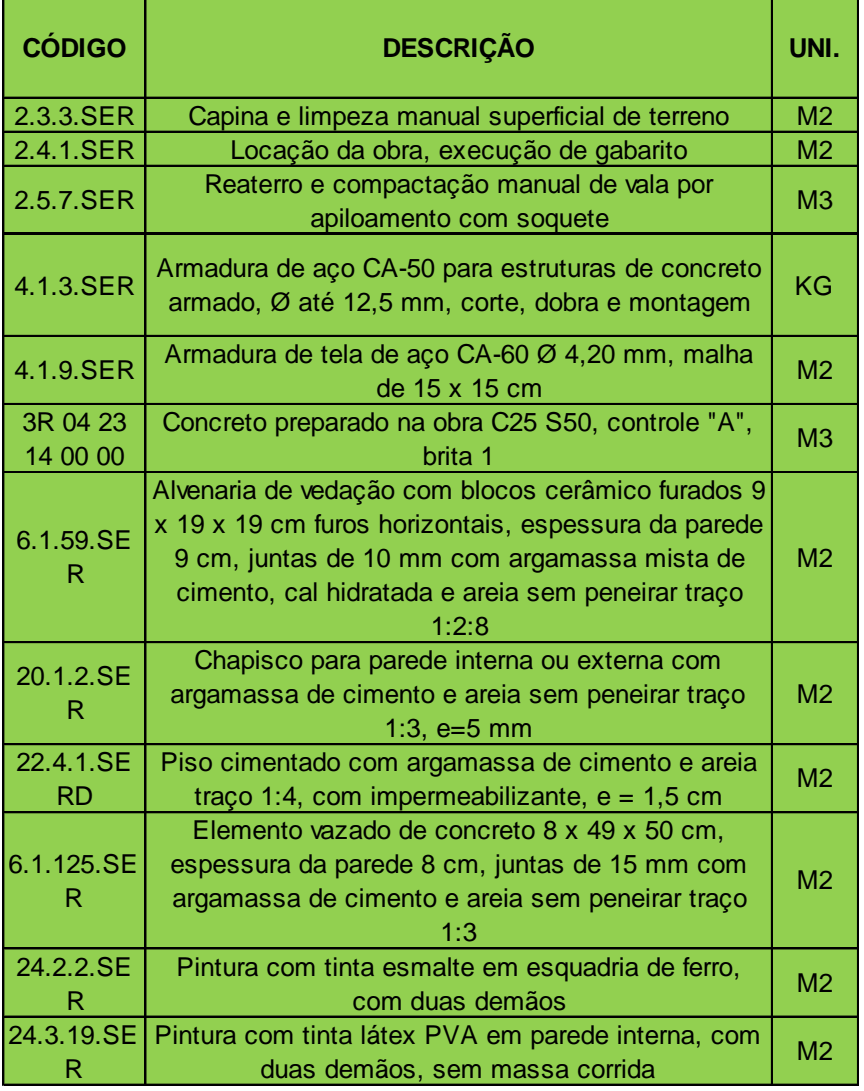

## Tabela 3 – CPU (TCPO)

Fonte: Autoria própria (Volare).

| <b>CÓDIGO</b> | <b>DESCRIÇÃO</b>                                                                                                    | UNI.           |
|---------------|----------------------------------------------------------------------------------------------------|----------------|
| 73859/2U      | CAPINA E LIMPEZA MANUAL DE TERRENO                                                                                                    | M <sub>2</sub> |
| 74077/1U      | LOCACAO CONVENCIONAL DE OBRA, ATRAVÉS DE<br>GABARITO DE TABUAS CORRIDAS PONTALETADAS, SEM<br><b>REAPROVEITAMENTO</b>                                                                                                    | M <sub>2</sub> |
| 73964/6U      | REATERRO DE VALA COM COMPACTAÇÃO MANUAL                                                                                                    | M <sub>3</sub> |
| 92777U        | ARMAÇÃO DE PILAR OU VIGA DE UMA ESTRUTURA<br>CONVENCIONAL DE CONCRETO ARMADO EM UMA<br>EDIFICAÇÃO TÉRREA OU SOBRADO UTILIZANDO AÇO CA-50<br>DE 8,0 MM - MONTAGEM. AF 12/2015                                                      | KG             |
| 85662U        | ARMACAO EM TELA DE ACO SOLDADA NERVURADA Q-92,<br>ACO CA-60, 4,2MM, MALHA 15X15CM                                                                                                    | M <sub>2</sub> |
| 94965U        | CONCRETO FCK = 25MPA, TRAÇO 1:2,3:2,7 (CIMENTO/<br>AREIA MÉDIA/ BRITA 1) - PREPARO MECÂNICO COM<br>BETONEIRA 400 L. AF 07/2016                                                                                                    | M <sub>3</sub> |
| 87512U        | ALVENARIA DE VEDAÇÃO DE BLOCOS CERÂMICOS<br>FURADOS NA HORIZONTAL DE 9X19X19CM (ESPESSURA<br>9CM) DE PAREDES COM ÁREA LÍQUIDA MENOR QUE 6M <sup>2</sup><br>COM VÃOS E ARGAMASSA DE ASSENTAMENTO COM<br>PREPARO MANUAL. AF_06/2014 | M <sub>2</sub> |
| 87878U        | CHAPISCO APLICADO EM ALVENARIAS E ESTRUTURAS DE<br>CONCRETO INTERNAS, COM COLHER DE PEDREIRO.<br>ARGAMASSA TRAÇO 1:3 COM PREPARO MANUAL.<br>AF 06/2014                                                                            | M <sub>2</sub> |
| 73991/1U      | PISO CIMENTADO TRACO 1:4 (CIMENTO E AREIA) COM<br>ACABAMENTO LISO ESPESSURA 1,5CM, PREPARO<br><b>MANUAL DA ARGAMASSA INCLUSO ADITIVO</b><br><b>IMPERMEABILIZANTE</b>                                                              | M <sub>2</sub> |
| 73937/3U      | COBOGO DE CONCRETO (ELEMENTO VAZADO), 7X50X50CM,<br>ASSENTADO COM ARGAMASSA TRACO 1:3 (CIMENTO E<br>AREIA)                                                                                                    | M <sub>2</sub> |
| 73924/2U      | PINTURA ESMALTE ACETINADO, DUAS DEMAOS, SOBRE<br><b>SUPERFICIE METALICA</b>                                                                                                    | M <sub>2</sub> |
| 88487U        | APLICAÇÃO MANUAL DE PINTURA COM TINTA LÁTEX PVA<br>EM PAREDES, DUAS DEMÃOS. AF_06/2014                                                                                                    | M <sub>2</sub> |

Tabela 4 – CPU (SINAPI)

Fonte: Autoria própria (Volare).

#### <span id="page-32-0"></span>**4.6 CURVA ABC**

É apresentada uma tabela onde os insumos ou serviços ficam organizados de forma decrescente. Existem três faixas (A, B e C). A primeira (A) corresponde a 50% do valor do orçamento, tido como itens que mais impactam. A segunda faixa (B) compreende de 50% a 80% do custo total. Já a última (C) envolve o restante.

Após a conclusão dos orçamentos, foi emitido a Curva ABC de cada banco de dados e apresentado nos resultados.

## <span id="page-33-0"></span>**5 RESULTADOS E ANÁLISE DE DADOS**

## <span id="page-33-1"></span>**5.1 ORÇAMENTOS E CURVAS ABC**

As tabelas 5 e 6 representam os orçamentos do TCPO e SINAPI, respectivamente:

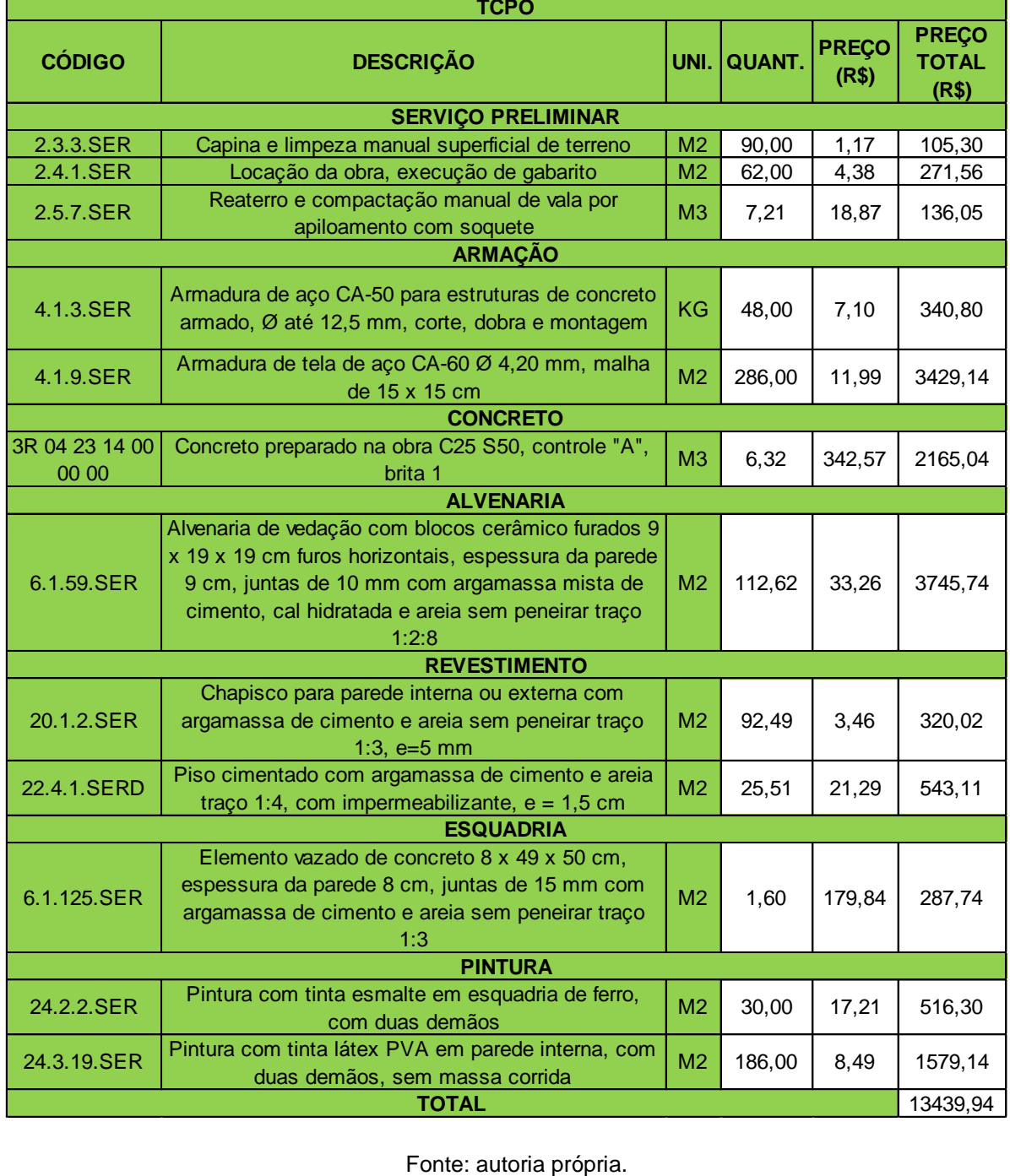

## Tabela 5 – Orçamento TCPO (agosto/17)

## Tabela 6 – Orçamento SINAPI (agosto/17)

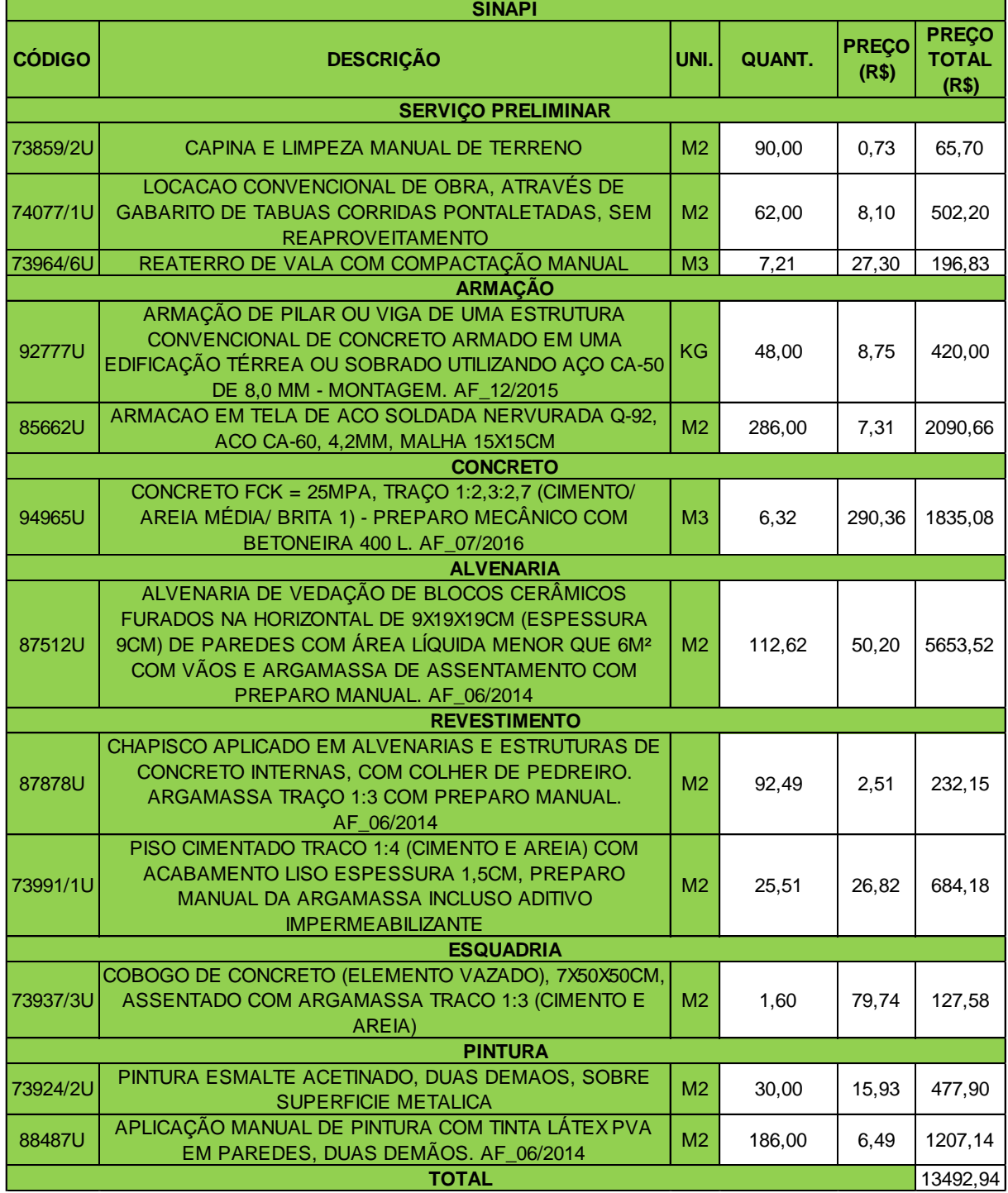

Fonte: autoria própria.

Em seguida são apresentadas as Curvas ABC de serviço de cada um dos Bancos de Dados (Tabelas 7 e 8):

|             | FAIXA                       | ⋖                                                                                                    |                                                                |                                                           | m                                                                                        |                                                                                                 |                                                                     |                                                                                                    | $\circ$                                                                                                    |                                                                                                    |                                            |                                                                      |                                                |             |
|-------------|-----------------------------|----------------------------------------------------------------------------------------------------|----------------------------------------------------------------|-----------------------------------------------------------|------------------------------------------------------------------------------------------|-------------------------------------------------------------------------------------------------|---------------------------------------------------------------------|----------------------------------------------------------------------------------------------------|----------------------------------------------------------------------------------------------------|----------------------------------------------------------------------------------------------------|--------------------------------------------|----------------------------------------------------------------------|------------------------------------------------|-------------|
|             | ACUM.<br>PART.<br>(%)       | 28%                                                                                                    | 53%                                                            | 69%                                                       | 80%                                                                                      | 85%                                                                                             | 89%                                                                 | 91%                                                                                                 | 94%                                                                                                    | 96%                                                                                                    | 98%                                        | 99%                                                                  | 100%                                           |             |
|             | PART.<br>$\mathcal{E}$      | 28%                                                                                                    | 26%                                                            | 16%                                                       | 12%                                                                                      | 4%                                                                                              | 4%                                                                  | 3%                                                                                                  | 2%                                                                                                    | 2%                                                                                                    | 2%                                         | 1%                                                                   | 1%                                             | 13439,94    |
|             | <b>TOTAL</b><br>(R\$)<br>R. | 3745,74                                                                                                    | 3429,14                                                        | 2165,04                                                   | 1579,14                                                                                  | 543,11                                                                                          | 516,30                                                              | 340,80                                                                                              | 320,02                                                                                                    | 287,74                                                                                                    | 271,56                                     | 136,05                                                               | 105,30                                         |             |
|             | ー<br>MIN<br>(R\$)<br>εż     | 33,26                                                                                                    | 11,99                                                          | 342,57                                                    | 8,49                                                                                     | 21,29                                                                                           | 17,21                                                               | 7,10                                                                                                | 3,46                                                                                                    | 179,84                                                                                                    | 4,38                                       | 18,87                                                                | 1,17                                           |             |
|             | <b>QUANT.</b>               | 112,62                                                                                                    | 286,00                                                         | 6,32                                                      | 186,00                                                                                   | 25,51                                                                                           | 30,00                                                               | 48,00                                                                                               | 92,49                                                                                                    | 1,60                                                                                                    | 62,00                                      | 7,21                                                                 | 90,00                                          |             |
|             | UNID.                       | <b>N2</b>                                                                                                    | <b>SI</b>                                                      | <b>SIM</b>                                                | <b>SI</b>                                                                                | <b>N<sub>2</sub></b>                                                                            | <b>N<sub>2</sub></b>                                                | KG                                                                                                  | <b>N<sub>2</sub></b>                                                                                          | <b>S</b>                                                                                                    | 2<br>N                                     | <b>SIM</b>                                                           | <b>S</b>                                       |             |
| <b>TCPO</b> |                             |                                                                                                    |                                                                |                                                           |                                                                                          |                                                                                                 |                                                                     |                                                                                                    |                                                                                                    |                                                                                                    |                                            |                                                                      |                                                |             |
|             | <b>DESCRIÇÃO</b>            | 19 cm furos horizontais, espessura da parede 9 cm, juntas de<br>Alvenaria de vedação com blocos cerâmico furados 9 x 19 x<br>10 mm com argamassa mista de cimento, cal hidratada e<br>areia sem peneirar traço 1:2:8 | Armadura de tela de aço CA-60 Ø 4,20 mm, malha de 15 x 15<br>ξ | Concreto preparado na obra C25 S50, controle "A", brita 1 | ex PVA em parede interna, com duas<br>demãos, sem massa corrida<br>Pintura com tinta lát | Piso cimentado com argamassa de cimento e areia traço 1:4,<br>com impermeabilizante, e = 1,5 cm | Pintura com tinta esmalte em esquadria de ferro, com duas<br>demãos | Armadura de aço CA-50 para estruturas de concreto armado,<br>Ø até 12,5 mm, corte, dobra e montagem | Chapisco para parede interna ou externa com argamassa de<br>sem peneirar traço 1:3, e=5 mm<br>cimento e areia | parede 8 cm, juntas de 15 mm com argamassa de cimento e<br>Elemento vazado de concreto 8 x 49 x 50 cm, espessura da<br>areia sem peneirar traço 1:3 | i obra, execução de gabarito<br>Locação da | Reaterro e compactação manual de vala por apiloamento<br>com soquete | Capina e limpeza manual superficial de terreno | TOTAL (R\$) |
|             | CÓDIGO                      | 6.1.59.SER                                                                                                    | 4.1.9.SER                                                      | 3R 04 23 14 00<br>0000                                    | 24.3.19.SER                                                                              | 22.4.1.SERD                                                                                     | 24.2.2.SER                                                          | 4.1.3.SER                                                                                           | 20.1.2.SER                                                                                                    | 6.1.125.SER                                                                                                    | 2.4.1.SER                                  | 2.5.7.SER                                                            | 2.3.3.SER                                      |             |

Tabela 7 – Curva ABC (TCPO)

|          | FAIXA                        | ⋖                                                                                                    |                                                                                          | m                                                                                                    |                                                                                               | ပ                                                                                                    |                                                                                                    |                                                                             |                                                                                                    |                                                                                                    |                                         |                                                                                                    |                                    |             |
|----------|------------------------------|----------------------------------------------------------------------------------------------------|------------------------------------------------------------------------------------------|----------------------------------------------------------------------------------------------------|-----------------------------------------------------------------------------------------------|----------------------------------------------------------------------------------------------------|----------------------------------------------------------------------------------------------------|-----------------------------------------------------------------------------|----------------------------------------------------------------------------------------------------|----------------------------------------------------------------------------------------------------|-----------------------------------------|----------------------------------------------------------------------------------------------------|------------------------------------|-------------|
|          | ACUM.<br>PART.<br>(8)        | 42%                                                                                                    | 57%                                                                                      | 71%                                                                                                    | 80%                                                                                           | 85%                                                                                                    | 89%                                                                                                    | 92%                                                                         | 95%                                                                                                    | 97%                                                                                                    | 99%                                     | 99,5%                                                                                                    | 100%                               |             |
|          | <b>PART</b><br>$\mathcal{E}$ | 42%                                                                                                    | 15%                                                                                      | 14%                                                                                                    | 9%                                                                                            | 5%                                                                                                    | 4%                                                                                                    | 4%                                                                          | 3%                                                                                                    | 2%                                                                                                    | 1%                                      | $\frac{96}{6}$                                                                                                 | 0,5%                               | 13492,94    |
|          | PR. TOTAL<br>(R\$)           | 5653,52                                                                                                    | 2090,66                                                                                  | 1835,08                                                                                                    | 1207,14                                                                                       | 684,18                                                                                                    | 502,20                                                                                                    | 477,90                                                                      | 420,00                                                                                                    | 232,15                                                                                                    | 196,83                                  | 127,58                                                                                                    | 65,70                              |             |
|          | is<br>S<br>(R\$)<br>監        | 50,20                                                                                                    | 7,31                                                                                     | 290,36                                                                                                    | 6,49                                                                                          | 26,82                                                                                                    | 8,10                                                                                                    | 15,93                                                                       | 8,75                                                                                                    | 2,51                                                                                                    | 27,30                                   | 79,74                                                                                                    | 0,73                               |             |
|          | QUANT.                       | 112,62                                                                                                    | 286,00                                                                                   | 6,32                                                                                                    | 186,00                                                                                        | 25,51                                                                                                    | 62,00                                                                                                    | 30,00                                                                       | 48,00                                                                                                    | 92,49                                                                                                    | 7,21                                    | 1,60                                                                                                    | 90,00                              |             |
|          | UNID.                        | <b>SIN</b>                                                                                                    | <b>N2</b>                                                                                | S.                                                                                                    | S.                                                                                            | S.                                                                                                    | g                                                                                                    | g                                                                           | ΧG                                                                                                    | š                                                                                                    | S.                                      | g                                                                                                    | 2g                                 |             |
| 로<br>이 시 |                              |                                                                                                    |                                                                                          |                                                                                                    |                                                                                               |                                                                                                    |                                                                                                    |                                                                             |                                                                                                    |                                                                                                    |                                         |                                                                                                    |                                    |             |
|          | <b>DESCRIÇÃO</b>             | COM ÁREA LÍQUIDA MENOR QUE 6M2 COM VÃOS E ARGAMASSA DE<br><b>CÃO DE BLOCOS CERÂMICOS FURADOS NA</b><br>HORIZONTAL DE 9X19X19CM (ESPESSURA 9CM) DE PAREDES<br>ASSENTAMENTO COM PREPARO MANUAL. AF_06/2014<br>ALVENARIA DE VEDA | ARMACAO EM TELA DE ACO SOLDADA NERVURADA Q-92, ACO CA-<br>0, 4, 2MM, MALHA 15X15CM<br>္စ | <b>EPARO MECÂNICO COM BETONEIRA 400 L.</b><br>CONCRETO FCK = 25MPA, TRAÇO 1:2,3:2,7 (CIMENTO/ AREIA<br>AF 07/2016<br><b>MÉDIA/BRITA 1) - PR</b> | APLICAÇÃO MANUAL DE PINTURA COM TINTA LÁTEX PVA EM<br><b>PAREDES, DUAS DEMÃOS. AF_06/2014</b> | <b>ACABAMENTO LISO ESPESSURA 1,5CM, PREPARO MANUAL DA</b><br>PISO CIMENTADO TRACO 1:4 (CIMENTO E AREIA) COM<br>ARGAMASSA INCLUSO ADITIVO IMPERMEABILIZANTE | LOCACAO CONVENCIONAL DE OBRA, ATRAVÉS DE GABARITO DE<br><b>PONTALETADAS, SEM REAPROVEITAMENTO</b><br>TABUAS CORRIDAS I | PINTURA ESMALTE ACETINADO, DUAS DEMAOS, SOBRE<br><b>SUPERFICIE METALICA</b> | CONCRETO ARMADO EM UMA EDIFICAÇÃO<br>RADO UTILIZANDO AÇO CA-50 DE 8,0 MM<br>PILAR OU VIGA DE UMA ESTRUTURA<br>MONTAGEM. AF 12/2015<br><b>ARMAÇÃO DE</b><br><b>CONVENCIONAL DE</b><br>TÊRREA OU SOBI | ARGAMASSA TRAÇO 1:3 COM PREPARO MANUAL. AF_06/2014<br><b>CHAPISCO APLICADO EM ALVENARIAS E ESTRUTURAS DE</b><br>CONCRETO INTERNAS, COM COLHER DE PEDREIRO. | REATERRO DE VALA COM COMPACTAÇÃO MANUAL | <b>ASSENTADO COM ARGAMASSA TRACO 1:3 (CIMENTO E AREIA)</b><br>COBOGO DE CONCRETO (ELEMENTO VAZADO), 7X50X50CM, | CAPINA E LIMPEZA MANUAL DE TERRENO | TOTAL (R\$) |

Tabela 8 – Curva ABC (SINAPI)

Fonte: autoria própria.

## <span id="page-37-0"></span>**5.2 COMPARAÇÃO DE VALORES**

A Tabela 9 ilustra a descriminação de cada serviço, valores unitários dos bancos de dados e a diferença entre eles. Posteriormente é especificado as composições de preço unitário de cada item.

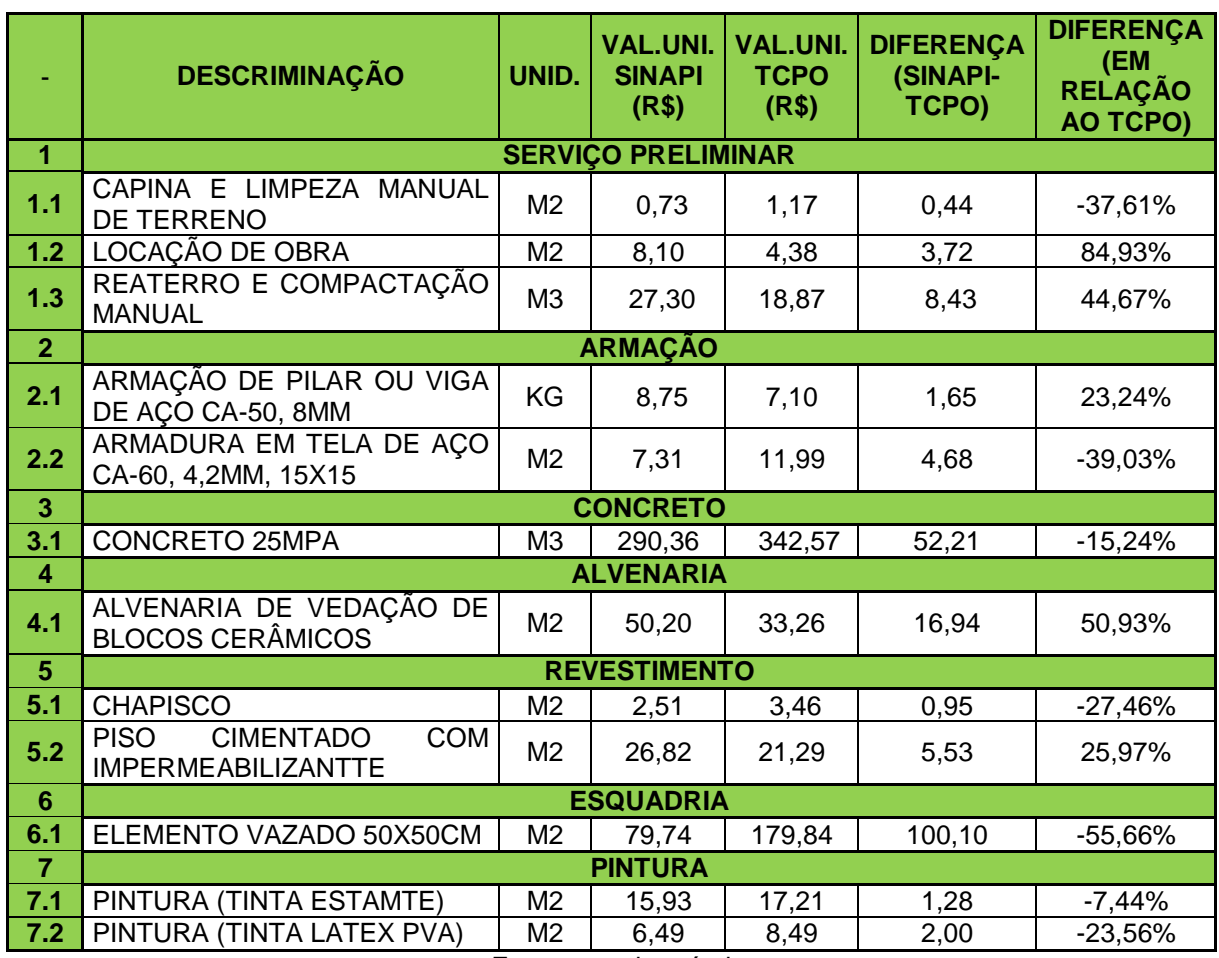

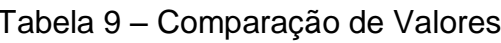

Fonte: autoria própria.

#### <span id="page-37-1"></span>**5.2.1 CAPINA**

No custo unitário do serviço de Capina e Limpeza manual do Terreno como é apresentado nas Tabelas 10 e 11, verificou-se uma variação de 37,61% a menos no SINAPI em relação ao TCPO. Nas CPU's as diferenças identificadas foram coeficientes e valores unitários diferentes.

A CPU do SINAPI considera o insumo: Servente. A CPU do TCPO também considera esse mesmo item.

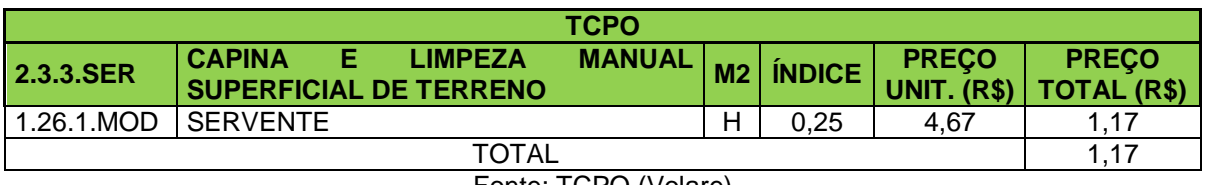

#### Tabela 10 – CPU (Capina, TCPO)

Fonte: TCPO (Volare)

#### Tabela 11 – CPU (Capina, TCPO)

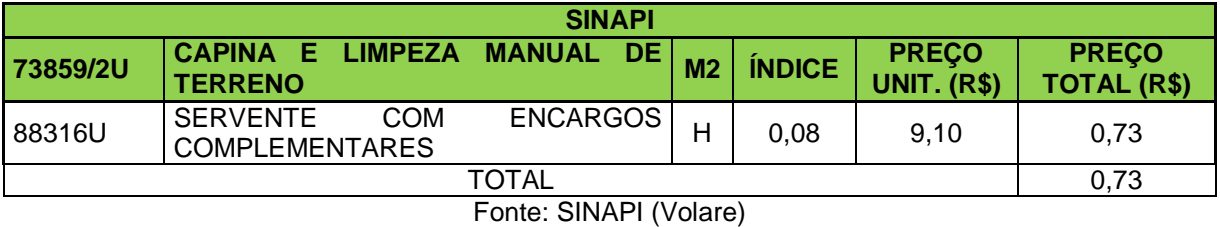

Quanto aos coeficientes, existe uma diferença a mais de 200% do Sinapi em relação ao TCPO, mesmo o custo unitário do TCPO sendo praticamente metade do SINAPI, ele ainda assim tem o preço total superior.

## <span id="page-38-0"></span>**5.2.2 LOCAÇÃO**

No custo unitário do serviço de Locação de Obra como é apresentado nas Tabelas 12 e 13, verificou-se uma variação de 84,93% a mais no SINAPI em relação ao TCPO, sendo percentualmente a maior diferença encontrada dentre todas as composições analisadas no trabalho. Nas CPU's as diferenças identificadas foram valores e coeficientes diferenciando entre si.

A CPU do SINAPI considera os insumos: Tabua, Arame Recozido, Placa de Madeira, Prego, Carpinteiro e Servente. A CPU do TCPO também considera esses seis insumos com as exatas dimensões de cada um.

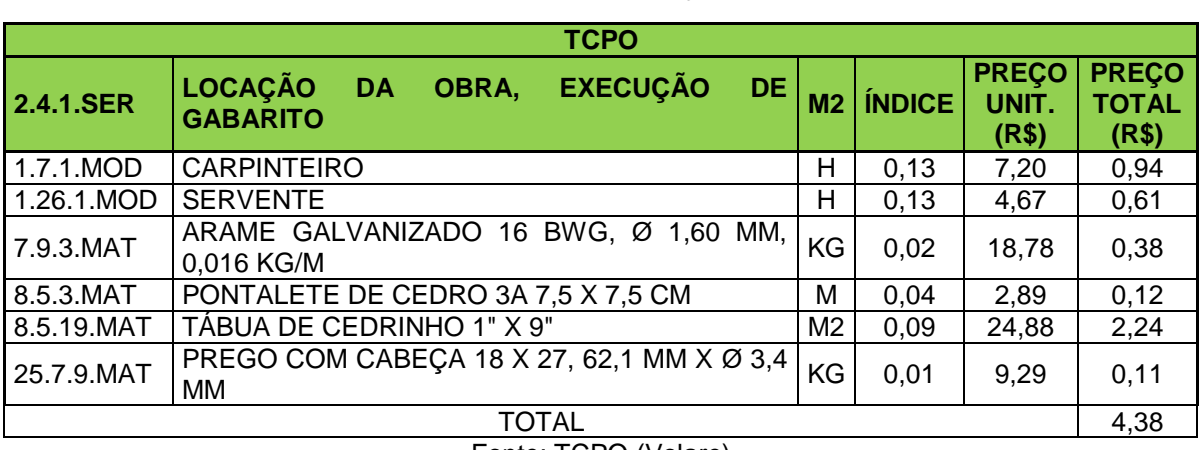

#### Tabela 12 – CPU (Locação, TCPO)

Fonte: TCPO (Volare)

#### Tabela 13 – CPU (Locação, SINAPI)

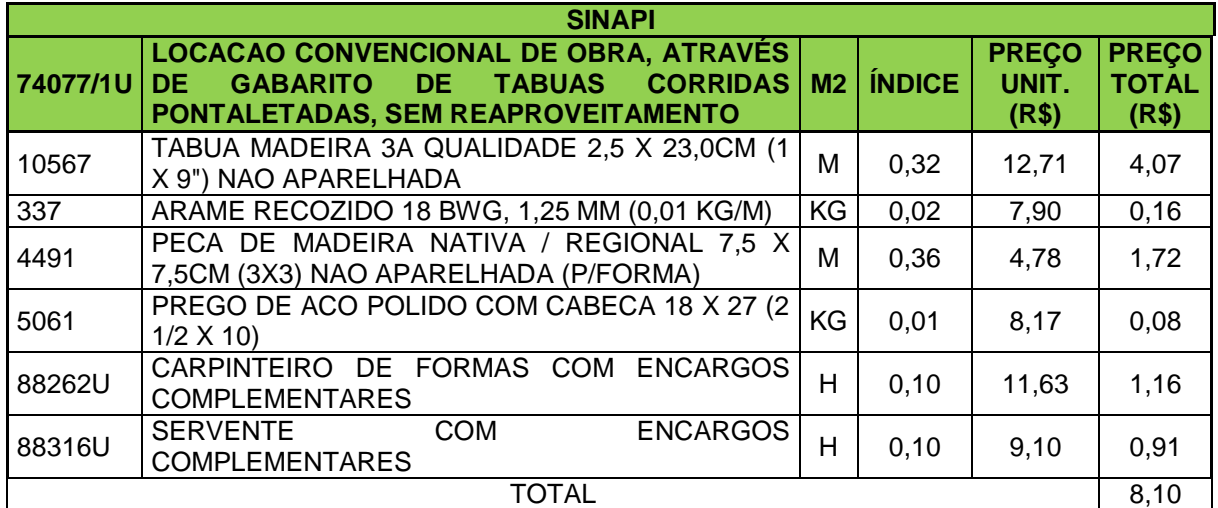

Fonte: SINAPI (Volare)

Os coeficientes adotados pelos bancos de dados se aproximam bastante, com a exceção da Tabua de Madeira cujo índice utilizado pelo SINAPI é mais de 256% maior que o TCPO.

Com relação ao custo unitário total, somente o Arame e Prego tem valores superiores no TCPO, o restante dos insumos é o SINAPI que sai na frente, isso explica a grande diferença entre tais composições. O principal motivo da diferença está na mão-de-obra, Tábua e Peça de Madeira. Em relação a Tábua existe uma diferença de R\$1,83 (82% maior no SINAPI em relação ao TCPO) devido ao alto índice no SINAPI, já na Peça de Madeira existe uma diferença de R\$1,60 (1333% maior no SINAPI em relação ao TCPO) entre os custos unitários totais. A mão-deobra responsável pelo serviço (Carpinteiro) tem o custo unitário 23% maior no SINAPI em relação ao TCPO.

#### <span id="page-40-0"></span>**5.2.3 REATERRO**

No custo unitário do serviço de Reaterro e Compactação como é apresentado nas Tabelas 14 e 15, verificou-se uma variação de 44,67% a mais no SINAPI em relação ao TCPO. Nas CPU's as diferenças identificadas foram um item a mais na composição do TCPO e valores (coeficiente e preço unitário) diferentes.

A CPU do SINAPI somente considera o insumo: Servente. Enquanto isso o TCPO também considera esse insumo, mas acrescenta Pedreiro.

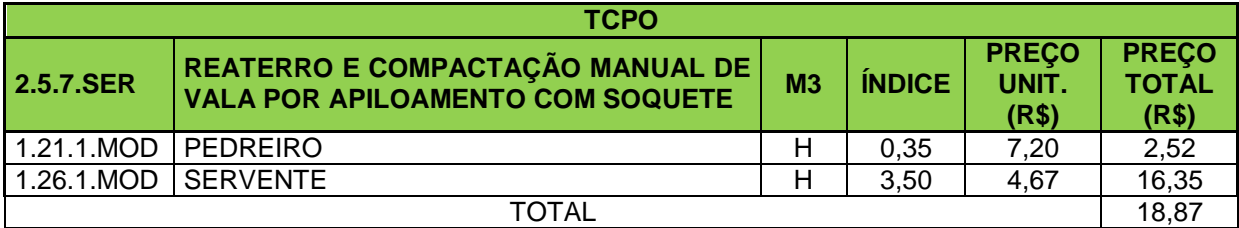

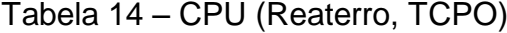

Fonte: TCPO (Volare)

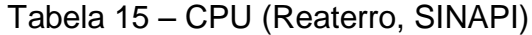

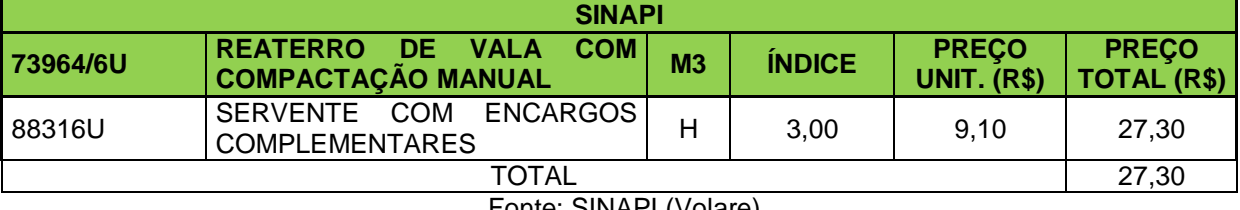

Fonte: SINAPI (Volare)

Em relação aos coeficientes, se aproxima bastante o índice do SINAPI e TCPO quando nos referimos ao Servente. Já quando comparamos o Pedreiro e Servente do TCPO percebemos que o primeiro é dez vezes menor que o seguinte, isso decorre pelo fato de que o serviço de Reaterro exigir menos conhecimentos técnicos e ser mais braçal.

O principal motivo da variação de preço é o alto custo unitário do SINAPI. Mesmo com a inclusão de um insumo a mais na composição do TCPO, ainda assim o SINAPI se mostra com um valor superior.

## <span id="page-41-0"></span>**5.2.4 ARMAÇÃO**

No custo unitário do serviço de armadura de pilar e vigas como é apresentado nas Tabelas 16 e 17, verificou-se uma variação de 23,24% a mais no SINAPI em relação ao TCPO, sendo a terceira menor variação encontrada. Nas CPU's as diferenças identificadas foram um item a mais na composição do TCPO e valores diferentes.

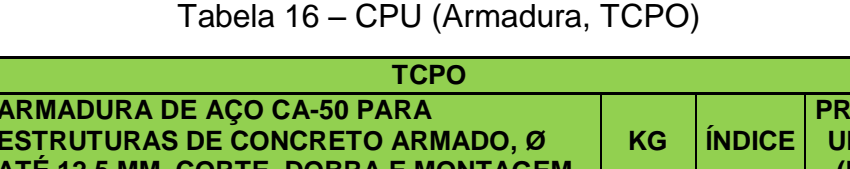

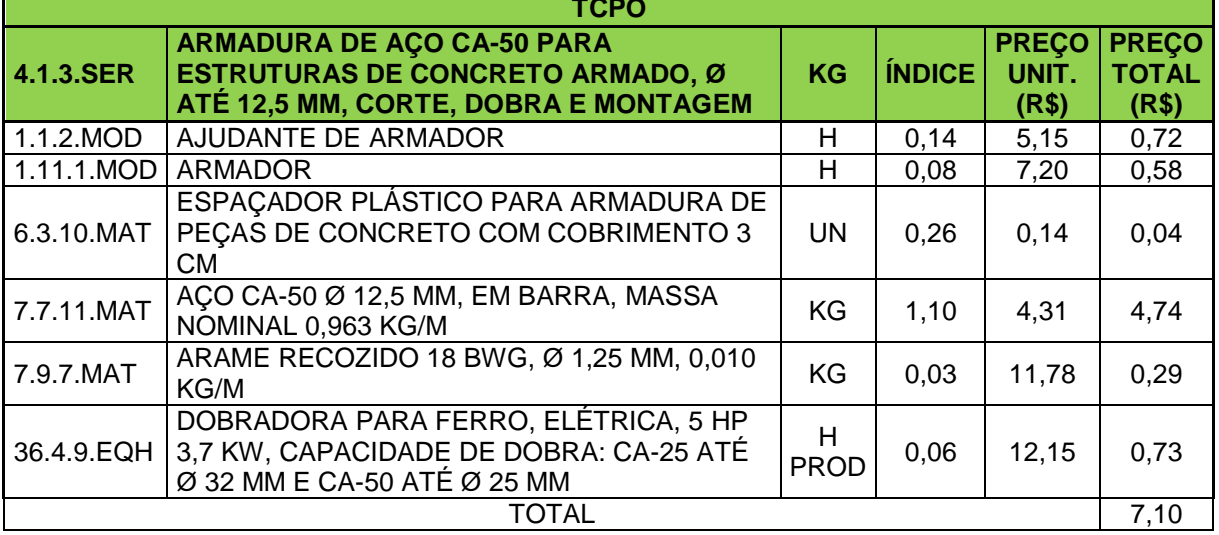

Fonte: TCPO (Volare)

|        | <b>SINAPI</b>                                                                                                    |     |                      |                                |                                       |
|--------|----------------------------------------------------------------------------------------------------|-----|----------------------|--------------------------------|---------------------------------------|
| 92777U | ARMAÇÃO DE PILAR OU VIGA DE UMA ESTRUTURA<br>CONVENCIONAL DE CONCRETO ARMADO EM UMA<br>EDIFICAÇÃO TÉRREA OU SOBRADO UTILIZANDO AÇO<br>CA-50 DE 8,0 MM - MONTAGEM. AF 12/2015 |     | <b>KG   ÍNDICE  </b> | <b>PREÇO</b><br>UNIT.<br>(R\$) | <b>PREÇO</b><br><b>TOTAL</b><br>(R\$) |
| 337    | ARAME RECOZIDO 18 BWG, 1,25 MM (0,01 KG/M)                                                                                                    | KG  | 0,03                 | 7,90                           | 0,20                                  |
| 39017  | ESPACADOR / DISTANCIADOR CIRCULAR<br>COM<br>ENTRADA LATERAL, EM PLASTICO, PARA VERGALHAO<br>*4,2 A 12,5* MM, COBRIMENTO 20 MM                                                | UN. | 0.74                 | 0.11                           | 0,08                                  |
| 88238U | <b>ENCARGOS</b><br>AJUDANTE DE ARMADOR<br><b>COM</b><br><b>COMPLEMENTARES</b>                                                                                                | Н   | 0,02                 | 9,83                           | 0,21                                  |
| 88245U | ARMADOR COM ENCARGOS COMPLEMENTARES                                                                                                    | н   | 0.13                 | 11.63                          | 1,49                                  |
|        | CORTE E DOBRA DE AÇO CA-50, DIÂMETRO DE 8,0 MM,<br>92793U UTILIZADO EM ESTRUTURAS DIVERSAS, EXCETO KG<br>LAJES. AF 12/2015                                                   |     | 1,00                 | 6,78                           | 6,78                                  |
|        | <b>TOTAL</b>                                                                                                    |     |                      |                                | 8,75                                  |
|        | $T_{\text{add}}$ , CINIA DI Aleleza)                                                                                                    |     |                      |                                |                                       |

Tabela 17 – CPU (Armação, SINAPI)

Fonte: SINAPI (Volare)

A CPU do SINAPI considera os insumos: Ajudante de Armador, Armador, Corte e Dobra de Aço, Espaçador e Arame Recozido. A CPU do TCPO também considera esses insumos, mas dividiu o insumo 92793U do SINAPI em Dobradora de Ferro e Aço CA-50. Mesmo dessa forma o custo unitário do SINAPI somente com um insumo (R\$6,78) obteve o valor R\$1,31 mais caro do que a Dobradora (R\$0,73) e Aço (R\$ 4,74) do TCPO somados, ou seja, 24% a mais no SINAPI em relação ao TCPO. Quanto ao Armador (profissional responsável) existe uma diferença de R\$0,91 (157% a mais no SINAPI em relação ao TCPO no custo unitário total).

Quanto aos índices de cada composição, se igualam no Arame Recozido, se aproximam quanto os valores do Armador, mas se diferem no Espaçador e Ajudante.

#### <span id="page-42-0"></span>**5.2.5 ARMAÇÃO EM TELA DE AÇO**

No custo unitário do serviço de Armadura em Tela de aço como é apresentado nas Tabelas 18 e 19, verificou-se uma variação de 39,03% a menos no SINAPI em relação ao TCPO. Nas CPU's as diferenças identificadas foram itens a mais na composição do TCPO e valores desiguais.

|            | <b>TCPO</b>                                                                                              |    |               |                                |                                       |
|------------|----------------------------------------------------------------------------------------------------|----|---------------|--------------------------------|---------------------------------------|
| 4.1.9.SER  | ARMADURA DE TELA DE AÇO CA-60 Ø 4,20<br>MM, MALHA DE 15 X 15 CM                                          | M2 | <b>ÍNDICE</b> | <b>PREÇO</b><br>UNIT.<br>(R\$) | <b>PREÇO</b><br><b>TOTAL</b><br>(R\$) |
| 1.1.2.MOD  | AJUDANTE DE ARMADOR                                                                                      | н  | 0,05          | 5,15                           | 0,27                                  |
| 1.11.1.MOD | ARMADOR                                                                                                  | H  | 0.03          | 7,20                           | 0,21                                  |
| 6.3.10.MAT | ESPAÇADOR PLÁSTICO PARA ARMADURA<br>PECAS DE CONCRETO<br><b>COM JUN</b><br>DE.<br><b>COBRIMENTO 3 CM</b> |    | 5.00          | 0,14                           | 0,70                                  |
| 7.1.5.MAT  | TELA DE AÇO CA-60 SOLDADA Q 92, Ø 4,20<br>MM, MALHA 15 X 15 CM, 1,48 KG/M <sup>2</sup>                   | KG | 1,52          | 6,98                           | 10,64                                 |
| 7.9.7.MAT  | ARAME RECOZIDO 18 BWG, Ø 1,25 MM,<br>0,010 KG/M                                                          | KG | 0,01          | 11,78                          | 0,17                                  |
|            | <b>TOTAL</b><br>$\tau$ $\sim$ $\sim$ $\sim$ $\sim$<br>__                                                 |    |               |                                | 11,99                                 |

Tabela 18 – CPU (Armadura em Tela, TCPO)

Fonte: TCPO (Volare)

#### Tabela 19 – CPU (Armação em Tela, SINAPI)

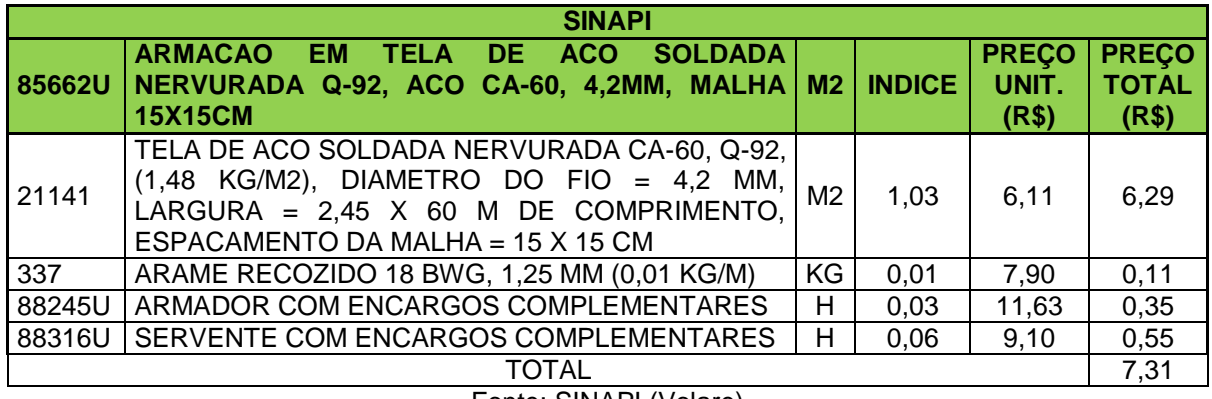

Fonte: SINAPI (Volare)

A CPU do SINAPI considera os insumos: Armador, Servente, Tela de Aço e Arame Recozido. A CPU do TCPO também considera esses insumos, mas acrescenta o Espaçador de Plástico.

Quanto aos coeficientes, os insumos caracterizados como mão-de-obra são idênticos, assim como o Arame Recozido. Já a Tela de Aço do TCPO consta com um índice elevado em relação a Tela do SINAPI.

Quanto ao custo unitário total do Armador, existe uma variação de 67% a mais no SINAPI em relação ao TCPO mesmo tendo índices similares, já na Tela de Aço existe uma diferença entre os custos unitários do SINAPI de R\$4,35 maior do

que o TCPO (representando uma variação de 41% a menos no SINAPI do que no TCPO). O principal motivo da diferença de valor foi a presença de um item a mais no TCPO, além do custo unitário e coeficiente da Tela de Aço serem maiores do que no SINAPI.

## <span id="page-44-0"></span>**5.2.6 CONCRETO**

No custo unitário do serviço de produção de Concreto Fck25 como é apresentado nas Tabelas 20 e 21, verificou-se uma variação de 15,24 % a menos no SINAPI em relação ao TCPO, sendo a segunda menor variação encontrada. Nas CPU's as diferenças identificadas foram dois itens a mais na composição do SINAPI e valores diferentes.

A CPU do SINAPI considera os insumos: Servente, Cimento Betoneira, Brita e Areia. A CPU do TCPO também considera esses insumos, mas acrescenta o Operador de Betoneira.

|                   | <b>TCPO</b>                                                                        |                |               |                                |                                       |
|-------------------|------------------------------------------------------------------------------------|----------------|---------------|--------------------------------|---------------------------------------|
| 00                | 3R 04 23 14 00 00 CONCRETO PREPARADO NA OBRA<br>C25 S50, CONTROLE "A", BRITA 1     | M <sub>3</sub> | <b>ÍNDICE</b> | <b>PREÇO</b><br>UNIT.<br>(R\$) | <b>PREÇO</b><br><b>TOTAL</b><br>(R\$) |
| 2C 03 02 02 11 05 | AREIA MÉDIA LAVADA                                                                 | M <sub>3</sub> | 0,60          | 106,33                         | 63,80                                 |
| 2C 03 02 03 00 05 | <b>BRITA1</b>                                                                      | M <sub>3</sub> | 0,72          | 103,17                         | 73,94                                 |
| 2C 03 03 02 11 06 | <b>CIMENTO CP-32</b>                                                               | KG             | 347,00        | 0,48                           | 166,56                                |
| 2N 36 16 25 12 34 | <b>SERVENTE</b>                                                                    | н              | 6,00          | 6,19                           | 37,14                                 |
| 51                | 3R 50 30 30 20 10 BETONEIRA ELÉTRICA TRIFÁSICA, 2<br>HP - 1,5 KW, CAPACIDADE 400 L | H P            | 0,30          | 6,63                           | 1,99                                  |
|                   | TOTAL                                                                              |                |               |                                | 342,57                                |

Tabela 20 – CPU (Concreto, TCPO)

Fonte: TCPO (Volare)

|        | <b>SINAPI</b>                                                                                                    |            |               |                                |                                       |
|--------|----------------------------------------------------------------------------------------------------|------------|---------------|--------------------------------|---------------------------------------|
| 94965U | CONCRETO FCK = 25MPA, TRAÇO 1:2,3:2,7<br>(CIMENTO/ AREIA MÉDIA/ BRITA 1) - PREPARO<br>MECÂNICO COM BETONEIRA 400 L. AF 07/2016                                  | M3         | <b>ÍNDICE</b> | <b>PREÇO</b><br>UNIT.<br>(R\$) | <b>PREÇO</b><br><b>TOTAL</b><br>(R\$) |
| 1379   | CIMENTO PORTLAND COMPOSTO CP II-32                                                                                                    | KG         | 362,67        | 0,40                           | 145,07                                |
| 370    | AREIA MEDIA - POSTO JAZIDA/FORNECEDOR<br>(RETIRADO NA JAZIDA, SEM TRANSPORTE)                                                                                   | M3         | 0,75          | 82,50                          | 61,88                                 |
| 4721   | PEDRA BRITADA N. 1 (9,5 a 19 MM) POSTO<br>PEDREIRA/FORNECEDOR, SEM FRETE.                                                                                       | M3         | 0,60          | 79,52                          | 47,71                                 |
| 88316U | <b>SERVENTE</b><br><b>ENCARGOS</b><br><b>COM</b><br><b>COMPLEMENTARES</b>                                                                                       | H.         | 2,32          | 9,10                           | 21,08                                 |
| 88377U | DE<br>OPERADOR<br><b>BETONEIRA</b><br>ESTACIONÁRIA/MISTURADOR COM ENCARGOS<br><b>COMPLEMENTARES</b>                                                             | H.         | 1,47          | 9,69                           | 14,21                                 |
| 88830U | BETONEIRA CAPACIDADE NOMINAL DE 400 L,<br>CAPACIDADE DE MISTURA 310 L, MOTOR<br>ELÉTRICO TRIFÁSICO POTÊNCIA DE 2 HP, SEM<br>CARREGADOR - CHP DIURNO. AF 10/2014 | <b>CHP</b> | 0,75          | 1,12                           | 0,84                                  |
| 88831U | BETONEIRA CAPACIDADE NOMINAL DE 400 L.<br>CAPACIDADE DE MISTURA 310 L, MOTOR<br>ELÉTRICO TRIFÁSICO POTÊNCIA DE 2 HP, SEM<br>CARREGADOR - CHI DIURNO. AF 10/2014 | <b>CHI</b> | 0,72          | 0,24                           | 0,17                                  |
|        | TOTAL                                                                                                    |            |               |                                | 290,36                                |

Tabela 21 – CPU (Concreto, SINAPI)

Fonte: SINAPI (Volare)

Os índices desse serviço são razoavelmente próximo com a exceção do Servente no TCPO, porém, isso decorre do fato de que no SINAPI ter dividido toda mão-de-obra entre Operador da Betoneira e Servente.

O principal motivo da diferença de valor foram os custos unitários total da Brita e Cimento. Na brita esse custo é mais elevado em decorrência ao índice e custo superior. Já no Cimento somente seu custo é maior.

#### <span id="page-45-0"></span>**5.2.7 ALVENARIA**

No custo unitário do serviço de produção de alvenaria de vedação de blocos cerâmicos como é apresentado nas Tabelas 22 e 23, verificou-se uma variação de 50,93% a mais no SINAPI em relação ao TCPO, sendo a terceira maior variação encontrada. Nas CPU's as diferenças identificadas foram dois itens a mais na composição do SINAPI além de valores (índices e custos unitário) diferentes.

A CPU do SINAPI considera os insumos: Pedreiro, Servente, Bloco Cerâmico e Argamassa. A CPU do TCPO também considera esses insumos, mas acrescenta a Tela de Aço e Pino de Aço.

|            | <b>TCPO</b>                                                                                                    |                |               |                                |                                       |
|------------|----------------------------------------------------------------------------------------------------|----------------|---------------|--------------------------------|---------------------------------------|
| 6.1.59.SER | ALVENARIA DE VEDAÇÃO COM BLOCOS<br>CERÂMICO FURADOS 9 X 19 X 19 CM<br>FUROS HORIZONTAIS, ESPESSURA DA<br>PAREDE 9 CM, JUNTAS DE 10 MM COM<br>ARGAMASSA MISTA DE CIMENTO, CAL<br>HIDRATADA E AREIA SEM PENEIRAR<br><b>TRAÇO 1:2:8</b> | M <sub>2</sub> | <b>ÍNDICE</b> | <b>PREÇO</b><br>UNIT.<br>(R\$) | <b>PREÇO</b><br><b>TOTAL</b><br>(R\$) |
| 1.21.1.MOD | <b>PEDREIRO</b>                                                                                                    | н              | 0,64          | 7,20                           | 4,61                                  |
| 1.26.1.MOD | <b>SERVENTE</b>                                                                                                    | н              | 0,38          | 4,67                           | 1,77                                  |
| 5.4.4.MAT  | BLOCO CERÂMICO FURADO DE VEDAÇÃO<br>19 X 19 X 9 CM                                                                                                    | UN             | 27,20         | 0.78                           | 21,22                                 |
| 6.3.70.SER | ARGAMASSA MISTA DE CIMENTO, CAL<br>HIDRATADA E AREIA SEM PENEIRAR<br><b>TRACO 1:2:8</b>                                                                                                    | M <sub>3</sub> | 0,01          | 410,07                         | 5,67                                  |
|            | <b>TOTAL</b>                                                                                                    |                |               |                                | 33,26                                 |

Tabela 22 – CPU (Alvenaria, TCPO)

Fonte: TCPO (Volare)

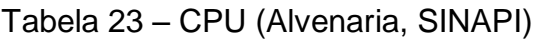

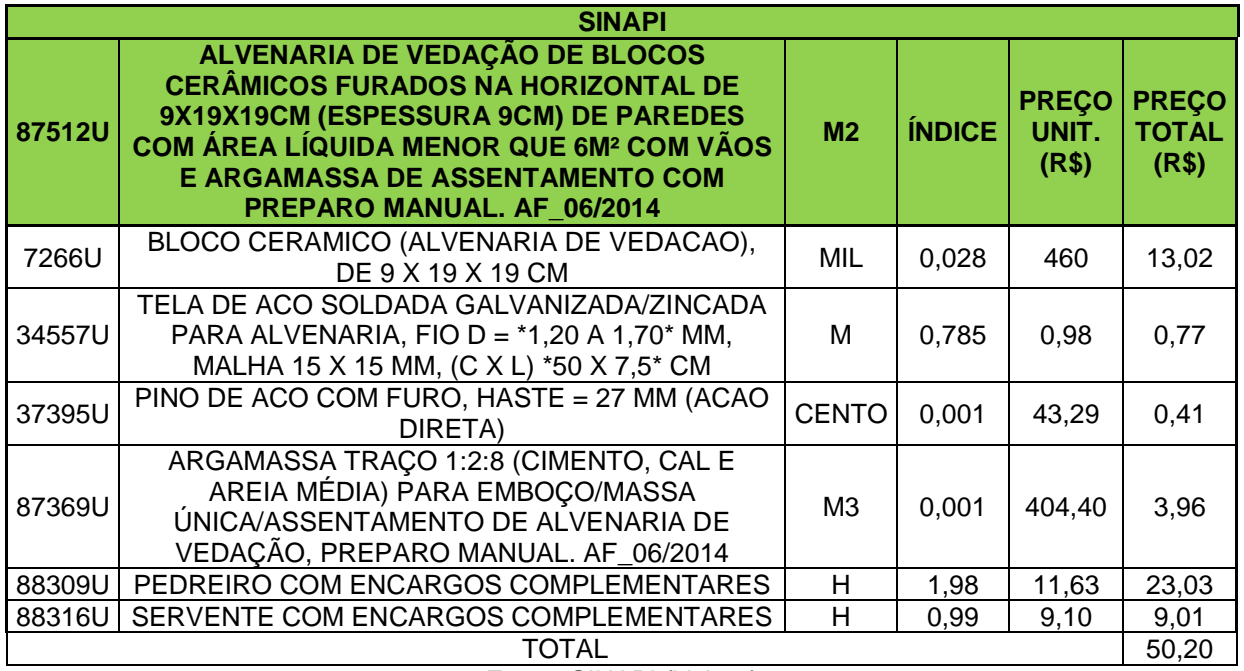

Fonte: SINAPI (Volare)

O coeficiente que mais se aproxima nesse serviço é o de bloco cerâmico, que apesar de serem cotados com unidade de medida diferente tem uma estreita proximidade de valores quando convertidos. Quanto aos insumos da categoria de mão-de-obra, como Pedreiro e Servente, o SINAPI está com valores exageradamente maiores. Ao contrário da argamassa cujo o TCPO consta com índice quase dez vezes maior.

O custo unitário total do Pedreiro (principal mão-de-obra responsável) existe uma diferença de R\$18,42 (variação de 400% a mais no SINAPI do que no TCPO), devido o índice e valor unitário serem maiores. Já o bloco cerâmico tem variação de 39% e argamassa 30% a menos no SINAPI em relação ao TCPO, isso devido aos seus índices e custo unitário serem mais elevados no banco de dados da PINI. O principal motivo da diferença de valor foi o custo unitário total do Servente e Pedreiro, isso é decorrente dos altos valores adotados pelo SINAPI, tanto no preço unitário quanto nos seus índices.

#### <span id="page-47-0"></span>**5.2.8 CHAPISCO**

No custo unitário do serviço de produção de Chapisco em paredes internas como é apresentado nas Tabelas 24 e 25, verificou-se uma variação de 27,46% a menos no SINAPI em relação ao TCPO, porcentagem esta considerada razoavelmente alta. Nas CPU's não houveram diferenças na quantidade de itens porem existiu convergências entre os valores adotados no custo unitário e coeficientes.

A CPU do SINAPI considera os insumos: Pedreiro, Servente, Bloco e Argamassa. A CPU do TCPO também considera esses mesmos insumos.

Em relação aos coeficientes, todos do TCPO são superiores ao SINAPI. A Argamassa e Pedreiro tem índices aproximados, já o insumo caracterizado como Servente tem uma variação percentualmente gigantesca.

#### Tabela 24 – CPU (Chapisco, TCPO)

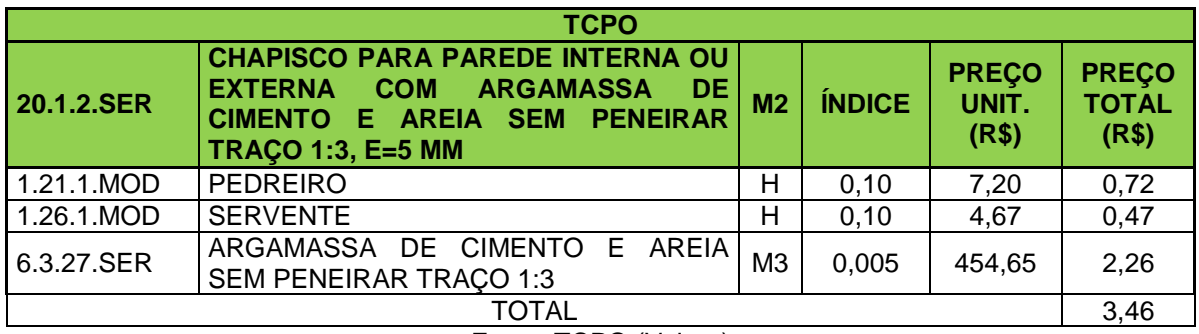

Fonte: TCPO (Volare)

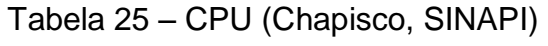

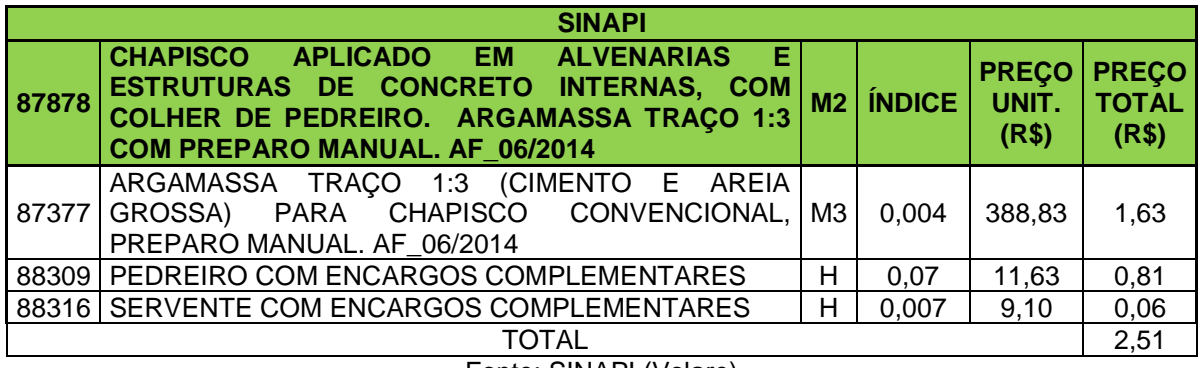

Fonte: SINAPI (Volare)

O principal motivo da diferença de valor foi o custo unitário total da Argamassa. Ocasionado pelo altivo valor adotado pelo TCPO no custo unitário do insumo referido.

#### <span id="page-48-0"></span>**5.2.9 PISO CIMENTADO**

No custo unitário do serviço de produção de Piso Cimentado como é apresentado nas Tabelas 26 e 27, verificou-se uma variação de 25,97% a mais no SINAPI em relação ao TCPO, sendo uma variação que pode ser descriminada como elevada. Nas CPU's as diferenças identificadas foram um item a mais na composição do SINAPI e valores (coeficiente e preço unitário) dessemelhantes.

A CPU do TCPO considera os insumos: Pedreiro, Servente e Argamassa com Impermeabilizante. A CPU do SINAPI também considera esses insumos, mas divide o item de código 6.3.21 em Argamassa e Aditivo Impermeabilizante.

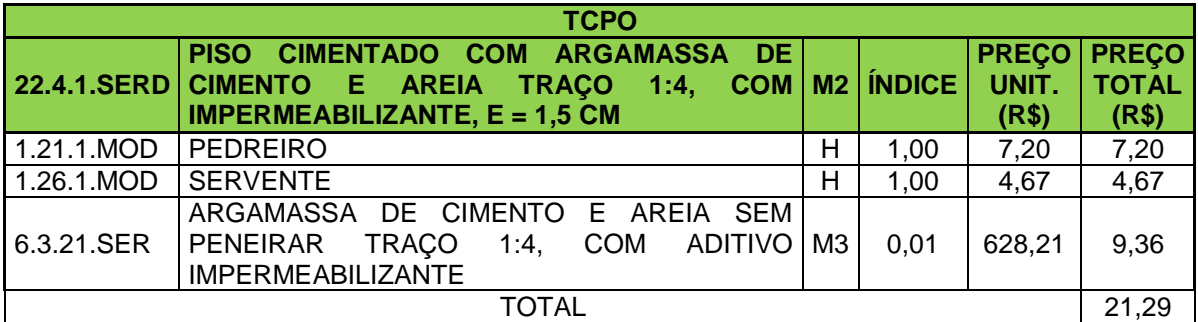

#### Tabela 26 – CPU (Piso Cimentado, TCPO)

Fonte: TCPO (Volare)

#### Tabela 27 – CPU (Piso Cimentado, SINAPI)

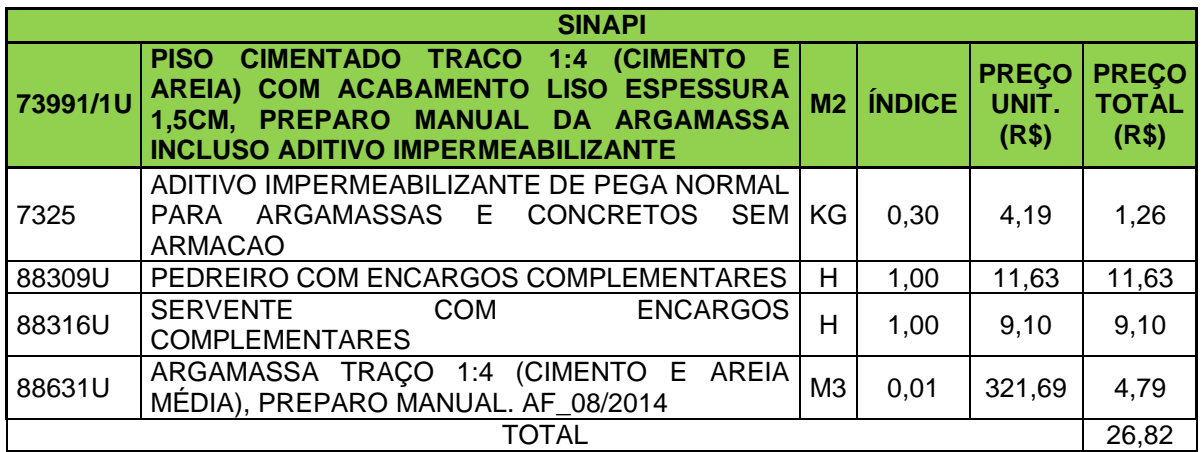

Fonte: SINAPI (Volare)

Os coeficientes adotados nas composições de Pedreiro e Servente foram idênticos. A Argamassa também tem seus índices similar mesmo o insumo do TCPO não havendo aditivo. O aditivo do SINAPI consta com um índice de 0,300. O principal motivo da diferença são os custos unitário da mão-de-obra, devido ao alto custo unitário dos insumos de Pedreiro e Servente.

#### <span id="page-50-0"></span>**5.2.10 ELEMENTO VAZADO**

No custo unitário do serviço instalação de Elemento Vazado como é apresentado nas Tabelas 28 e 29, verificou-se uma variação de 55,66 % a menos no SINAPI em relação ao TCPO, sendo a segunda maior variação encontrada. Nas CPU's a quantidade de itens é similar, mas os coeficientes e preços unitários insistem em se diferenciar.

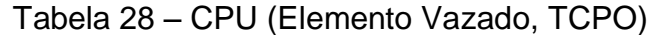

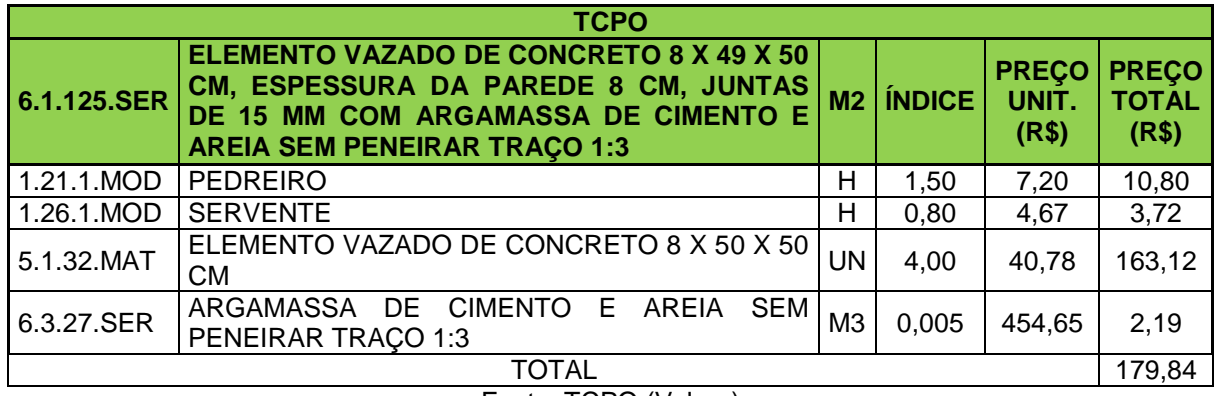

Fonte: TCPO (Volare)

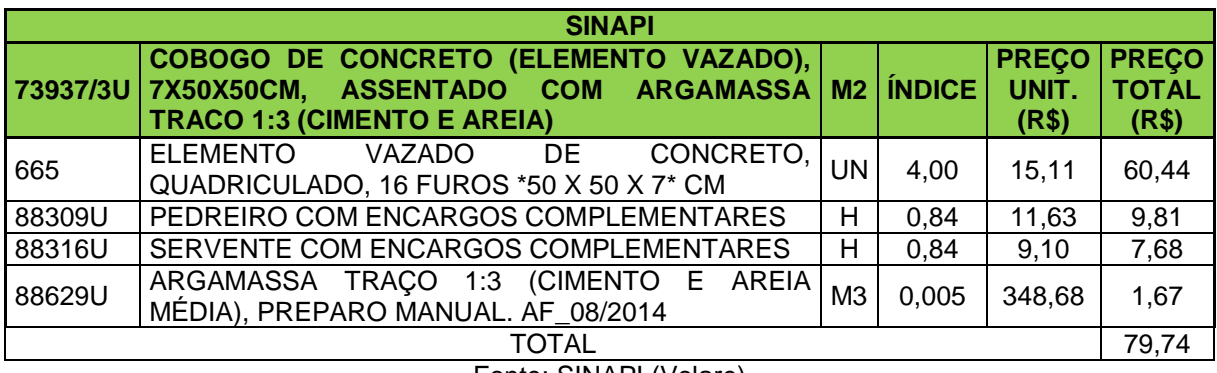

#### Tabela 29 – CPU (Codogo, SINAPI)

Fonte: SINAPI (Volare)

A CPU do SINAPI considera os insumos: Pedreiro, Servente, Elemento Vazado e Argamassa. A CPU do TCPO também considera esses insumos, divergindo apenas nas dimensões do Codogo em centímetros.

Quanto aos índices de cada composição, se igualam na Argamassa e Elemento Vazado, se aproximam quanto os valores do Servente, mas se diferem no Pedreiro. O principal determinante da variação existente entre os preços unitário das composições é majoritariamente o custo total do Elemento Vazado, o valor unitário do TCPO é exorbitantemente acima do que consta no banco de dados do SINAPI.

#### <span id="page-51-0"></span>**5.2.11 PINTURA (TINTA ESMALTE)**

No custo unitário do serviço Pintura com uso de tinta esmalte como é apresentado nas Tabelas 30 e 31, verificou-se uma tímida variação de 7,44% a menos no SINAPI em relação ao TCPO, sendo a menor variação encontrada. Nas CPU's as diferenças identificadas foram a existência de um item a mais na composição do TCPO e valores diferentes.

A CPU do SINAPI considera os insumos: Pintor, Servente, Tinta, Solvente e Lixa. A CPU do TCPO também considera esses insumos, mas acrescenta o Zarcão.

Quanto aos coeficientes de cada composição, se igualam na Tinta, quanto a mão-de-obra o TCPO tem índices mais elevados, já os materiais Lixa e Solvente tem valores mais elevados no SINAPI.

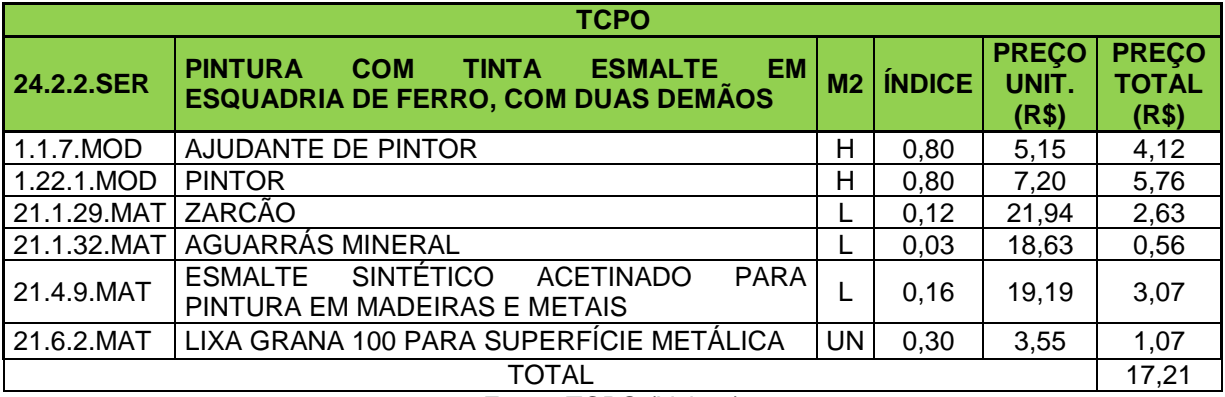

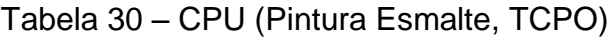

Fonte: TCPO (Volare)

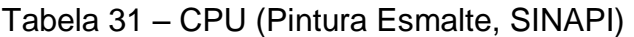

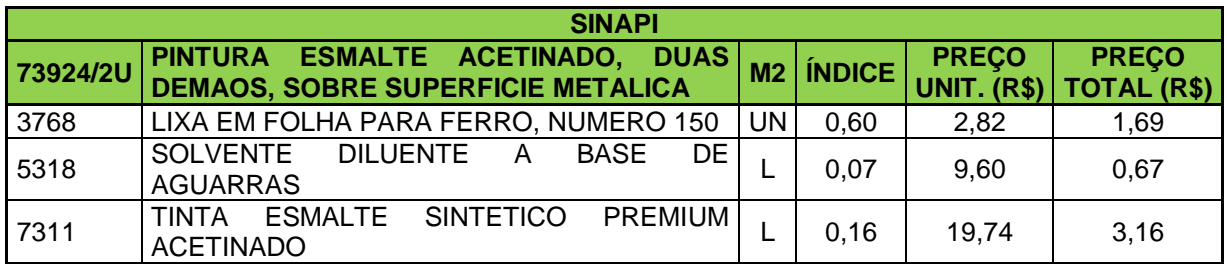

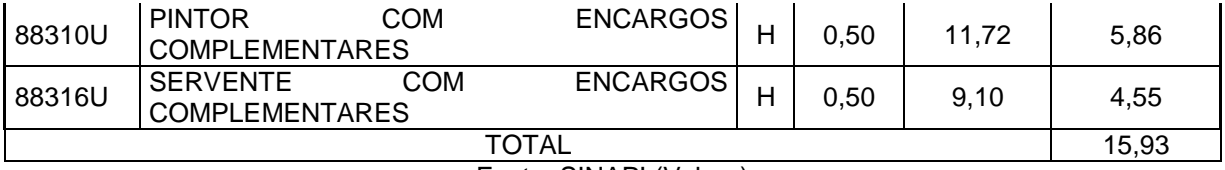

Fonte: SINAPI (Volare)

Os bancos de dados têm custo unitário total referente ao principal profissional responsável (pintor) bastante parecido, mas ainda diferem em 2% do valor a mais no SINAPI em relação ao TCPO. Na tinta também existem valores próximos, uma diferença somente de 3% a mais no SINAPI. Todo o insumo tem preço unitário total similar entre composição do SINAPI e TCPO. O principal motivo da diferença de valor foi a presença de Zarcão na composição do TCPO. A diferença de preço entre o a composição do TCPO (R\$17,21) e SINAPI (R\$15,93) é aproximadamente o custo unitário total do Zarcão.

#### <span id="page-52-0"></span>**5.2.12 PINTURA (TINTA LÁTEX)**

No custo unitário do serviço de Pintura com Tinta Látex como é apresentado nas Tabelas 32 e 33, verificou-se uma variação de 23,56% a menos no SINAPI em relação ao TCPO, sendo a terceira menor variação encontrada. Nas CPU's as diferenças identificadas foram dois itens a mais na composição do TCPO e valores desiguais.

A CPU do SINAPI considera os insumos: Pintor, Servente e Tinta. A CPU do TCPO também considera esses insumos, mas acrescenta o Selador e a Lixa.

Em relação aos coeficientes, os insumos qualificados como mão-de-obra são menores no SINAPI. Já a Tinta tem um índice inferior no TCPO, isso porque o Selador e a Lixa estão cotados separadamente.

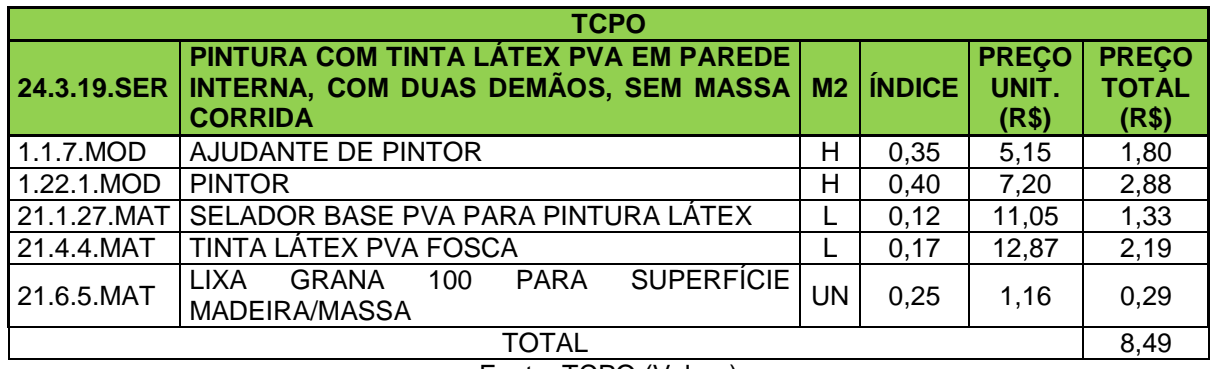

#### Tabela 32 – CPU (Pintura Látex, TCPO)

Fonte: TCPO (Volare)

#### Tabela 33 – CPU (Pintura Látex, SINAPI)

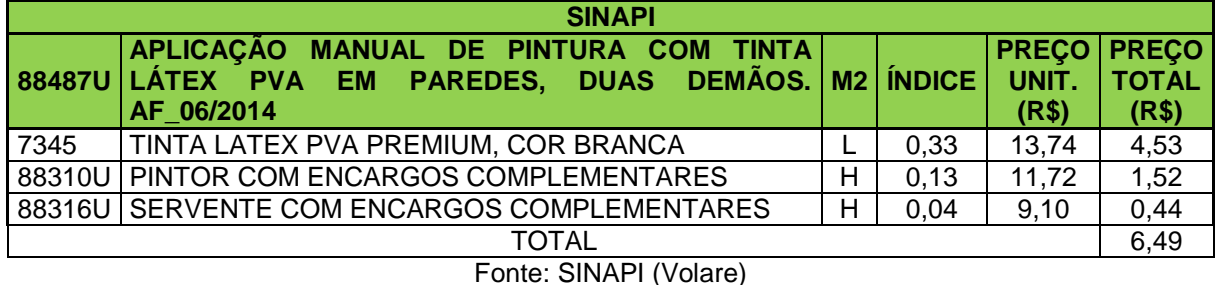

O Pintor representa a principal mão-de-obra para que seja efetuado o serviço, existe uma diferença de R\$1,36 (47% a menos no SINAPI em relação ao TCPO) no custo unitário total. Enquanto na Tinta existe uma diferença de R\$2,32 (107% a mais no SINAPI). O principal motivo da diferença de valor foi o valor unitário total do Servente e Pedreiro do TCPO serem maiores do que no SINAPI, o custo unitário desses insumos no SINAPI até são superiores, mas os altos índices adotados pelo TCPO têm mais influência na elevação do preço total unitário.

## <span id="page-53-0"></span>**5.3 ANÁLISE GERAL**

Avaliando as planilhas orçamentárias através de analises, verificou-se que existem itens que têm custo superior no orçamento do SINAPI, já outros itens com preços mais elevados no orçamento do TCPO. No TCPO os serviços de Capina, execução de Armadura em Tela de Aço, produção de Concreto, execução de Chapisco, instalação de Elemento Vazado e Pintura foram mais caros. E no SINAPI os serviços de Armação de pilar e viga, Locação de Obra, Reaterro do Terreno,

Alvenaria e Piso Cimentado são mais caros. Mesmo com essas divergências, o total de cada orçamento se assemelha bastante, ocorreu uma diferença de R\$53,00 (0,4% a mais no SINAPI em relação ao TCPO).

A curva ABC é um importante e interessante método para análise de orçamento. Ela classifica os itens com maior importância ou impacto no topo da tabela, além disso, define em porcentagem a participação de cada composição. Como foi mostrado, as duas tabelas (Curvas ABC) são lideradas pelas mesmas cinco composições, no topo está a Alvenaria, seguido pela Armadura em Tela de Aço, produção de Concreto, Pintura (tinta Látex) e Piso cimentado. Mesmo esses itens tomando as mesmas posições em tabelas diferentes, seus valores (preço total e participação) insistem em ser diferentes.

Como se pôde ver, o serviço que exibiu a maior variação percentual foi a Locação de Obra, que no SINAPI ficou 84,93% mais cara do que no TCPO, seguida pela instalação do Elemento Vazado, que ao oposto esteve 55,66% mais barato no SINAPI em relação ao TCPO e em terceiro lugar Alvenaria 50,93% mais caro no SINAPI. Já o serviço que proporcionou a menor variação foi a Pintura utilizando Tinta Esmalte, que no SINAPI ficou 7,44% mais barato em relação com o TCPO, seguido pela produção de concreto que ficou com seu custo 15,24 % menor no SINAPI em relação ao TCPO.

Analisando a tabela de comparações de custos unitários juntamente com a Curva ABC pode-se perceber que as duas maiores variações percentuais (Locação de Obra com 84,93% e instalação do Elemento Vazado com 55,66%), participam juntas de apenas 4% e 5% do custo total dos orçamentos do TCPO e SINAPI, respectivamente. Por outro lado, a produção de Alvenaria, que toma a terceira posição entre as composições que mais tiveram variação percentual (com 50,93%), é o item que mais se destaca na curva ABC (tanto do SINAPI quanto do TCPO). A Armadura em Tela é o terceiro item das curvas ABC com maior impacto e obteve uma variação consideravelmente alta (39,03% a menos para o SINAPI em relação ao TCPO). Já o Concreto, quarto item de maior importância nas curvas, foi o segundo item com menor variação.

#### **6 CONCLUSÃO**

<span id="page-55-0"></span>Cada Banco de dados tem suas metodologias adotadas para elaborar as Composições de Preço Unitário dos mais diversos serviços, conforme foi descrito no decorrer do trabalho. Este trabalho teve como alvo a comparação e análise de dois orçamentos (TCPO-PINI e SINAPI-CAIXA) com serviços similares.

Os valores totais dos orçamentos se aproximaram bastante, tendo uma variação irrisória de 0,4% a mais no SINAPI em relação ao TCPO. A posição dos cinco primeiros serviços das duas Curvas ABC foi idêntica. Apesar disso, chegou-se à conclusão de que essas afinidades foram uma mera coincidência, pois, ao realizar a análise entre as Composições de Preço Unitário verificou-se diferenças entre os preços unitário total e índices. Os preços unitários de cada serviço tiveram variações consideravelmente altas que ficaram entre 7,44% e 84,93% (do SINAPI em relação ao TCPO).

No mercado competitivo de hoje o preço de venda é estabelecido pelo comércio, é preciso trabalhar bem o gerenciamento de custos para se ter um maior êxito nos empreendimentos do ramo da construção civil.

O ideal seria a padronização da metodologia dos bancos de dados que oferecem este tipo de serviço, para que sejam elaborados orçamentos cada vez mais adequados e que reflitam a realidade de execução da obra.

#### **REFERÊNCIAS**

<span id="page-56-0"></span>AVILA, Antônio Victorino; LIBRELOTTO, Lisiane Ilha; LOPES, Oscar Ciro. Orçamento de Obras. Florianópolis, 2003.

ASSOCIAÇÃO BRASILEIRA DE NORMAS TÉCNICAS. NBR 12721: Avaliação de custos de construção para incorporação imobiliária e outras disposições para condomínios edilícios. Rio de Janeiro, 2006.

BLANCO, Mirian. CONSTRUÇÃO MERCADO. 2008. Disponível em: < http://construcaomercado17.pini.com.br/negocios-incorporacaoconstrucao/85/artigo281409-1.aspx>.Acesso em outubro de 2017.

BRASIL. CAIXA ECONÔMICA FEDERAL. SINAPI: metodologias e conceitos: Sistema Nacional de Pesquisa de Custos e Índices da Construção Civil. Brasília: Caixa, 2017.

CARVALHO, José R, S. O Orçamento base-zero na Eletrolux. São Paulo: IBC-International Business Communications, 2002.

DIAS, Paulo Roberto Vilela. Novo Conceito de BDI – Obras e Serviços de Consultoria. Instituto Brasileiro de Engenharia de Custos (IBEC). 3 ed. Rio e Janeiro, 2010.

DIAS, Paulo Roberto Vilela. Engenharia de Custos: Uma metodologia de orçamentação para obras civis. 9° Edição. Rio de Janeiro, 2011.

GONZÁLEZ, Marco Aurélio Stumpf. Noções de orçamento e planejamento de obras. UNISINOS, São Leopoldo, 2008.

LIMMER, Carl Vicente. Planejamento, Orçamentação e Controle de Projetos e Obras. Rio de Janeiro: Livros Técnicos e Científicos Editoras S.A, 1997.

MATTOS, Aldo Dórea. Como preparar orçamentos de obras: dicas para orçamentista, estudo de caso, exemplos. São Paulo: Editora Pini, 2014.

PINI. Software para orçar, planejar e controlar obras. 2017. Disponível em:<http//conteudo.pini.com.br/pinitech>.Acesso em dezembro de 2017.

ROCHA, Ana Paula. CONSTRUÇÃO MERCADO. 2012. Disponível em: <http://construcaomercado17.pini.com.br/negocios-incorporacaoconstrucao/130/artigo299618-1.aspx>.Acesso em outubro de 2017.

TISAKA, Maçahiko. Orçamento na construção civil: consultoria, projeto e execução. São Paulo: Editora Pini, 2006.

VARGAS, Rodrigo. Gestaoindustrial.com, Acesso em novembro de 2017.

XAVIER, Ivan. Orçamento, planejamento e custos de obras. Apostila do curso da Fundação de Apoio da Pesquisa Ambiental, Universidade de São Paulo, São Paulo, 2008.

<span id="page-58-0"></span>**ANEXO A**

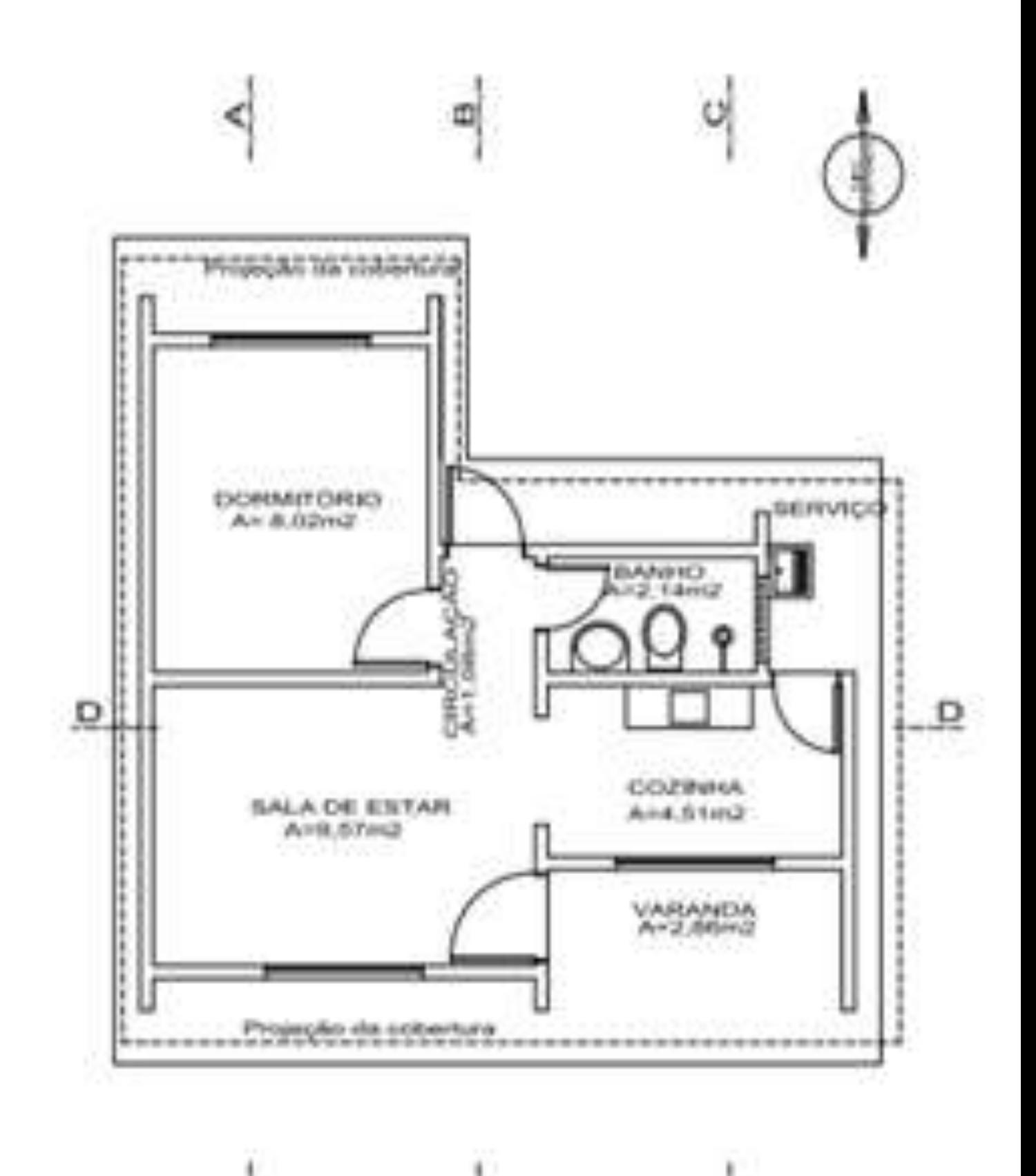

Φ

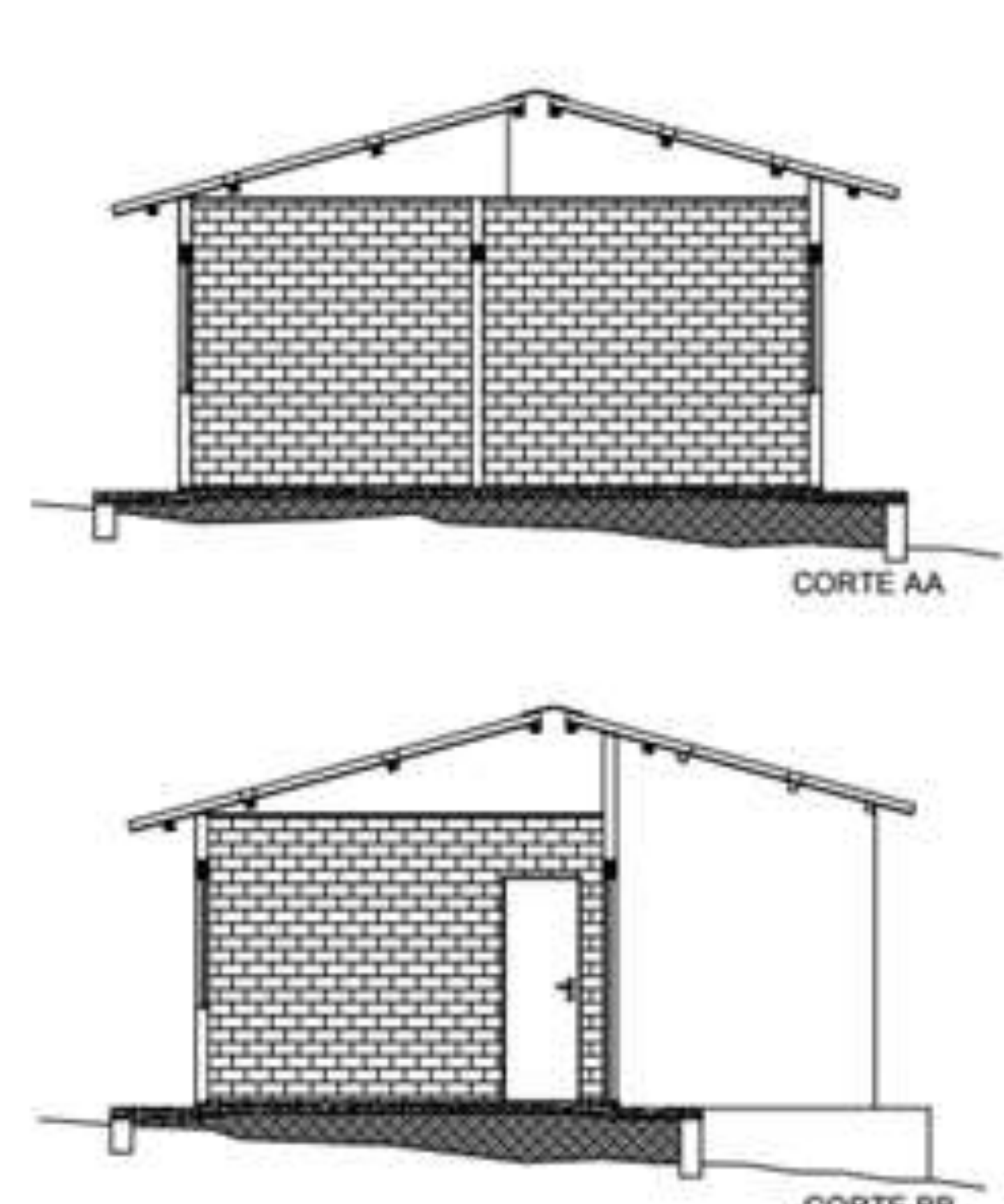

CORTE BB

# CORTE DD

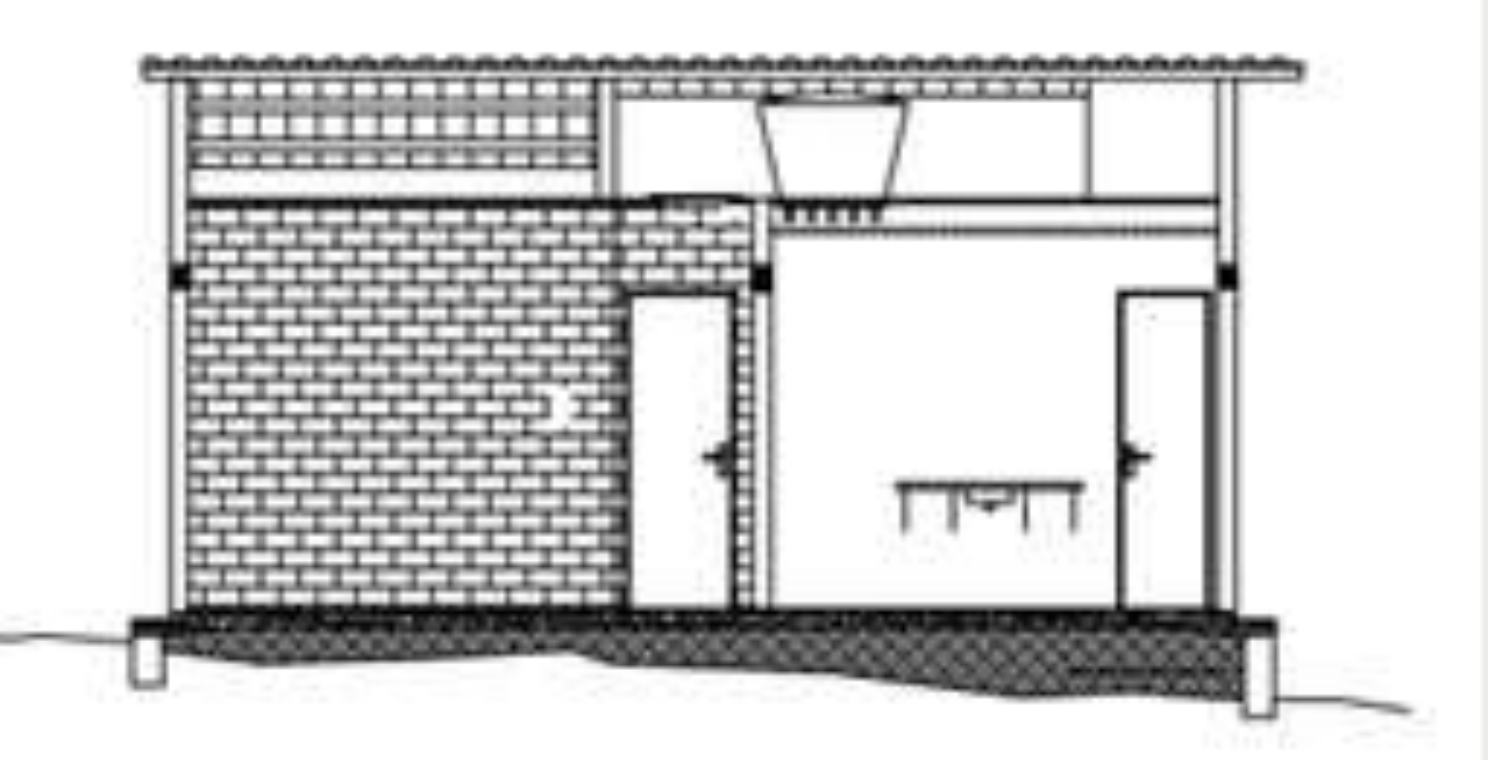

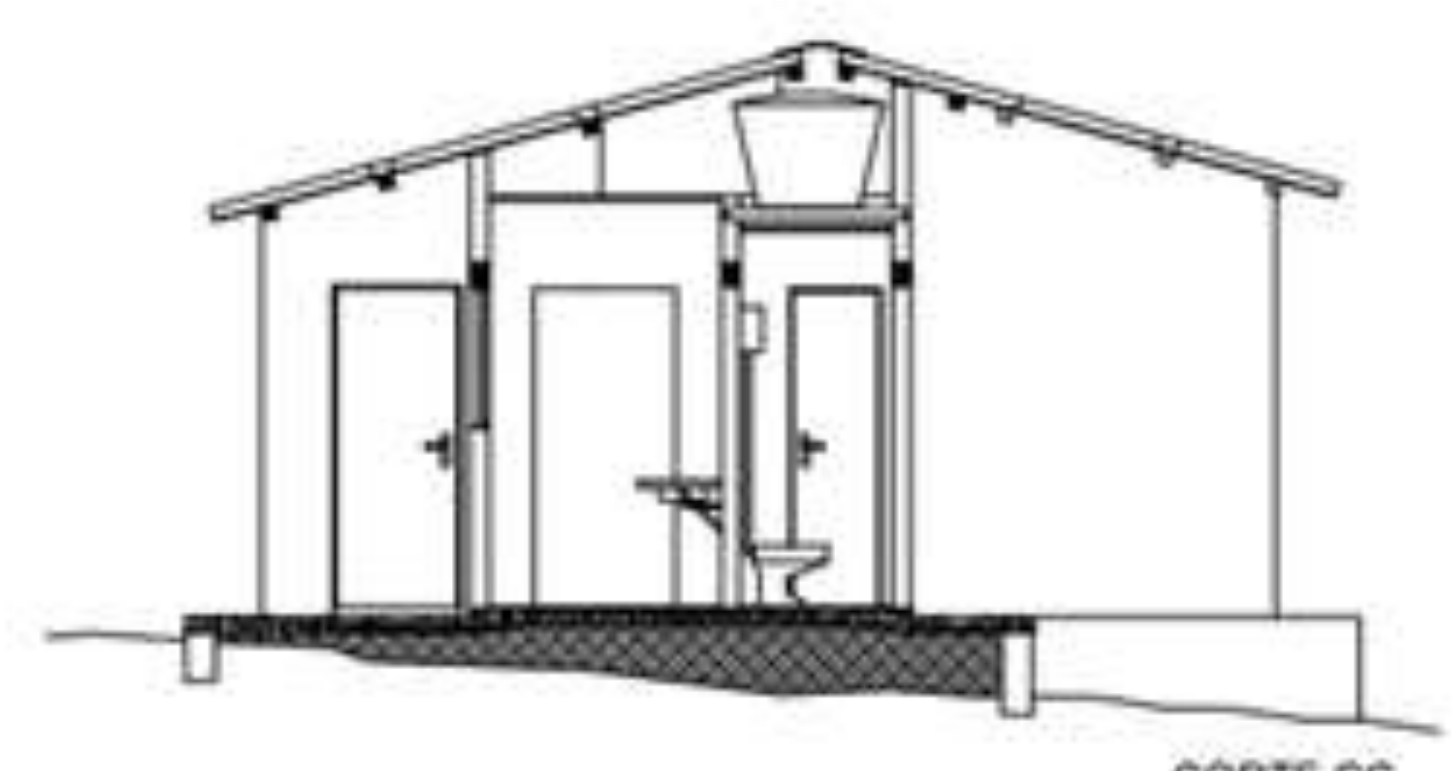

CORTE CC

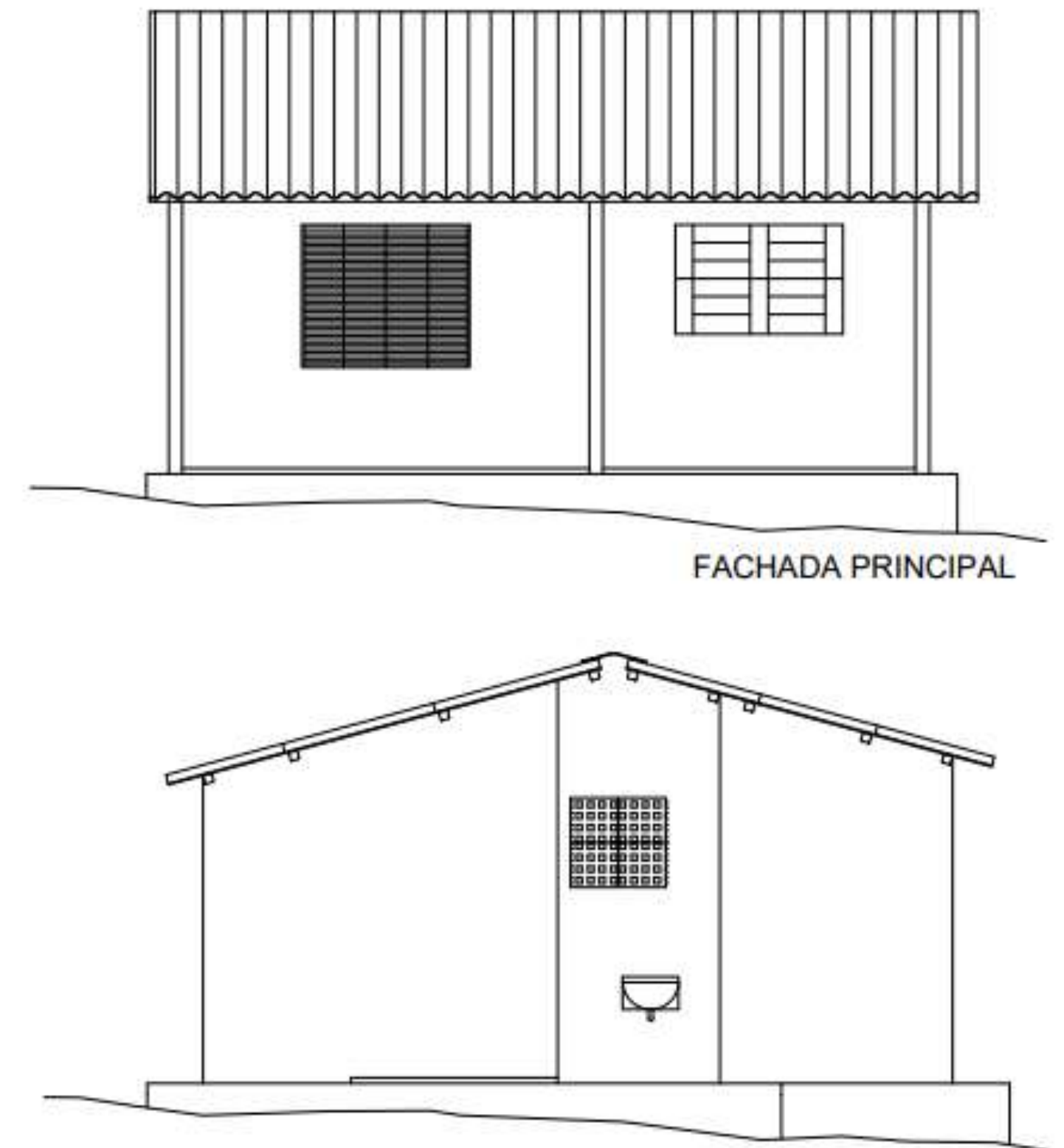

FACHADA LATERAL DIREITA

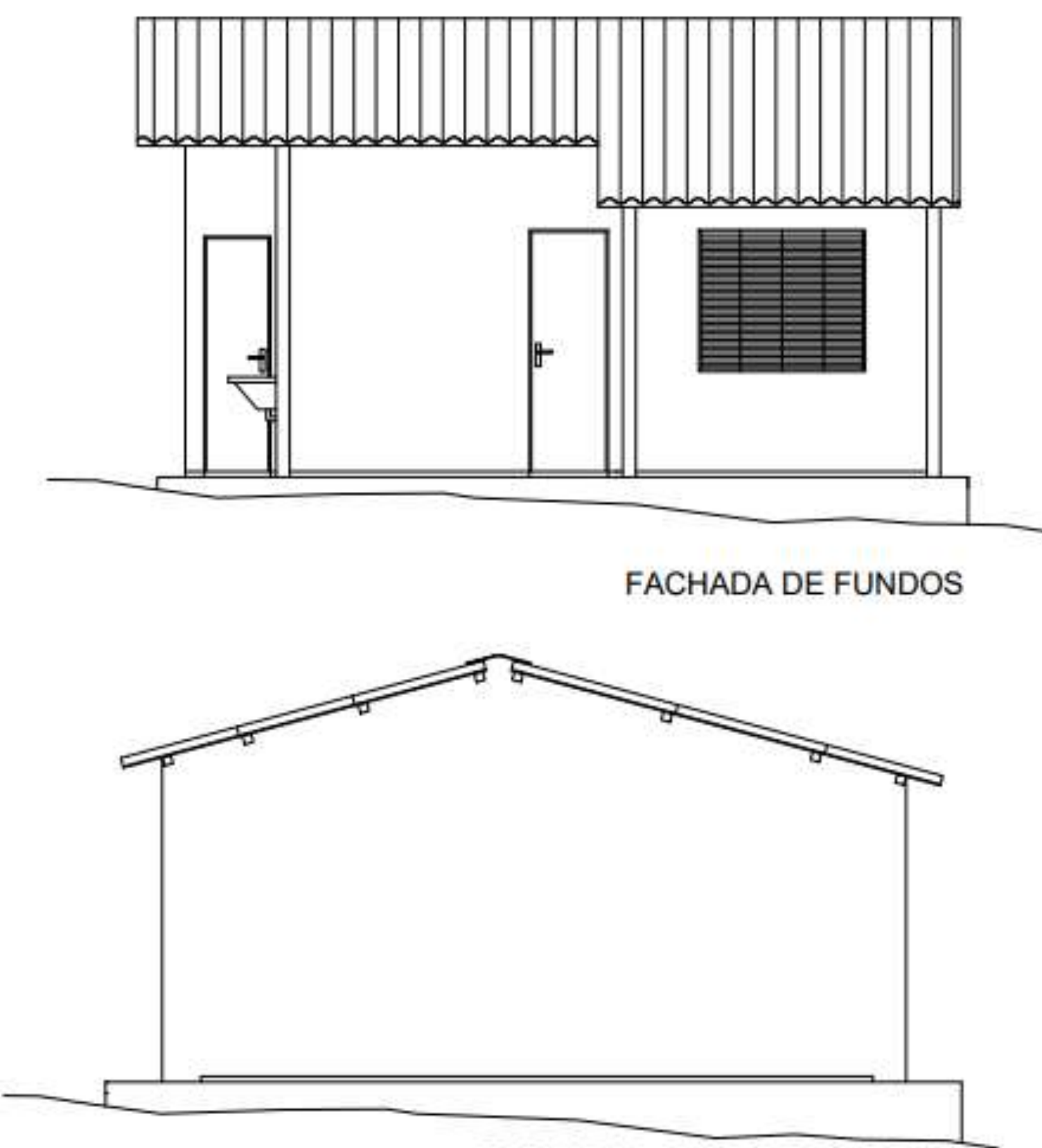

FACHADA LATERAL ESQUERDA

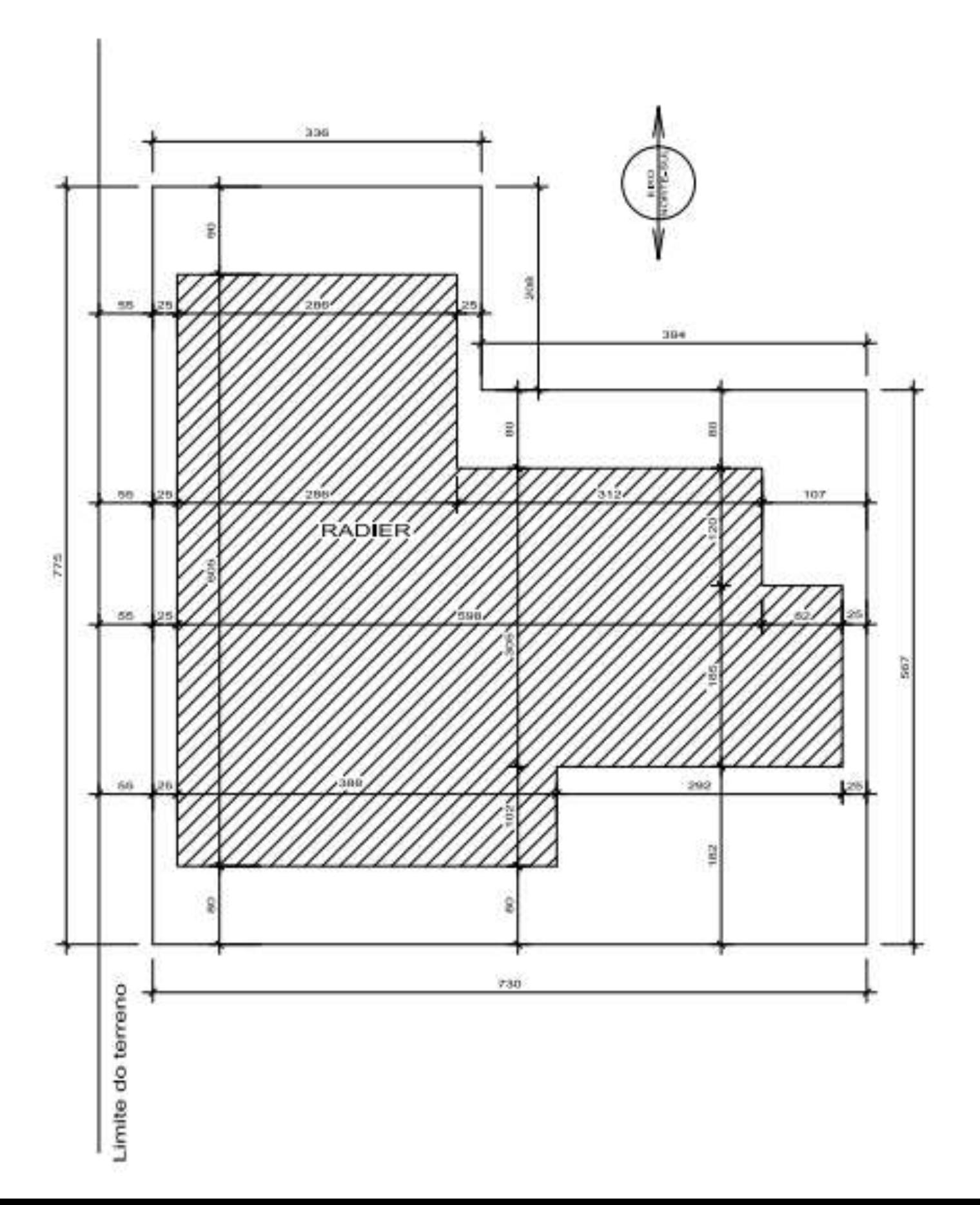